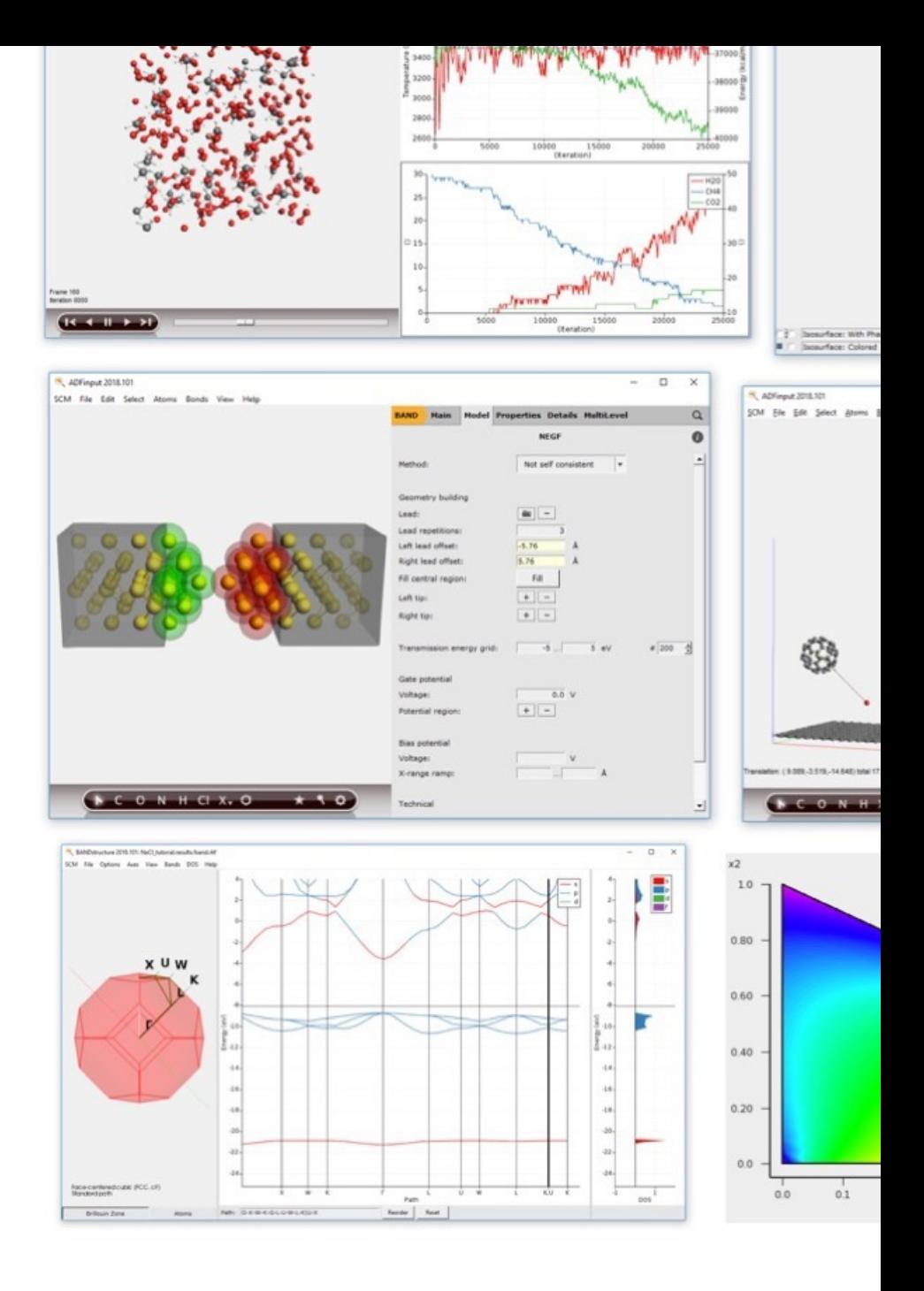

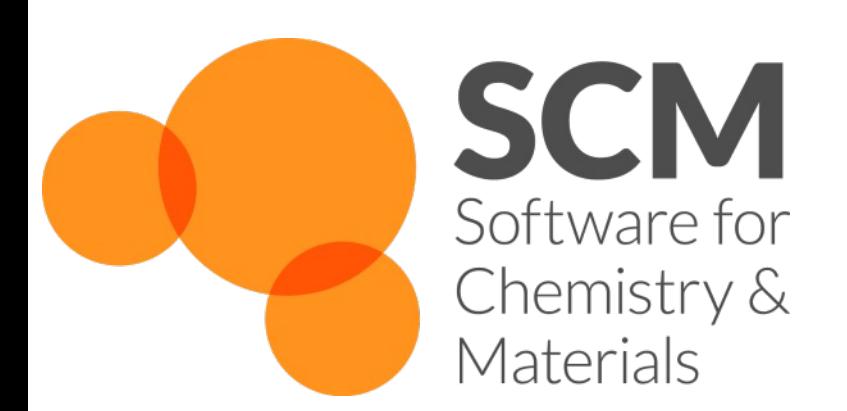

School of Chemistry, Gl Maria Jose Aliaga, aliaga SCM support: support@

- Hands on:
	- o https://www.scm.com/about-us/news-ag
- Q&A
- NOTE: we'll be using AMS2023 (re
- www.scm.com/doc2023
- www.scm.com/bin2023
- Slides: www.scm.com/news/19-ji

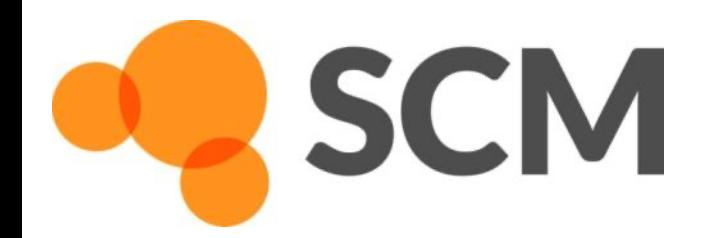

# Background: SCM, ADF & AMS

- ADF = first DFT code for chemistry (1970s) Baerends@VU (>'73), Ziegler@Calgary(+) (>'75)
	- o 80s: support industrial users Mitsui, Shell, Akzo, Unilever
- SCM: Spin-off company 1995
- 24 people  $(17$  senior PhD's) + 3 EU fellows
- Many academic collaborators / EU networks
	- $\circ$  ~160 authors
	- New functionality
	- Academia, government & industry users worldwide
- SCM: development, debug, port, optimize, docs & support

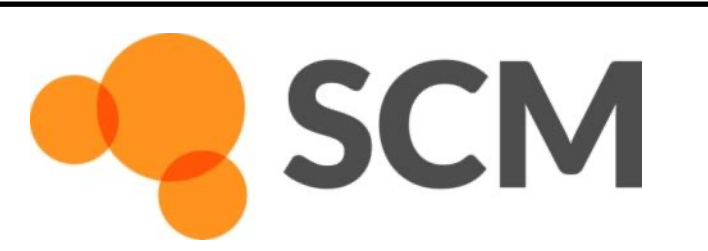

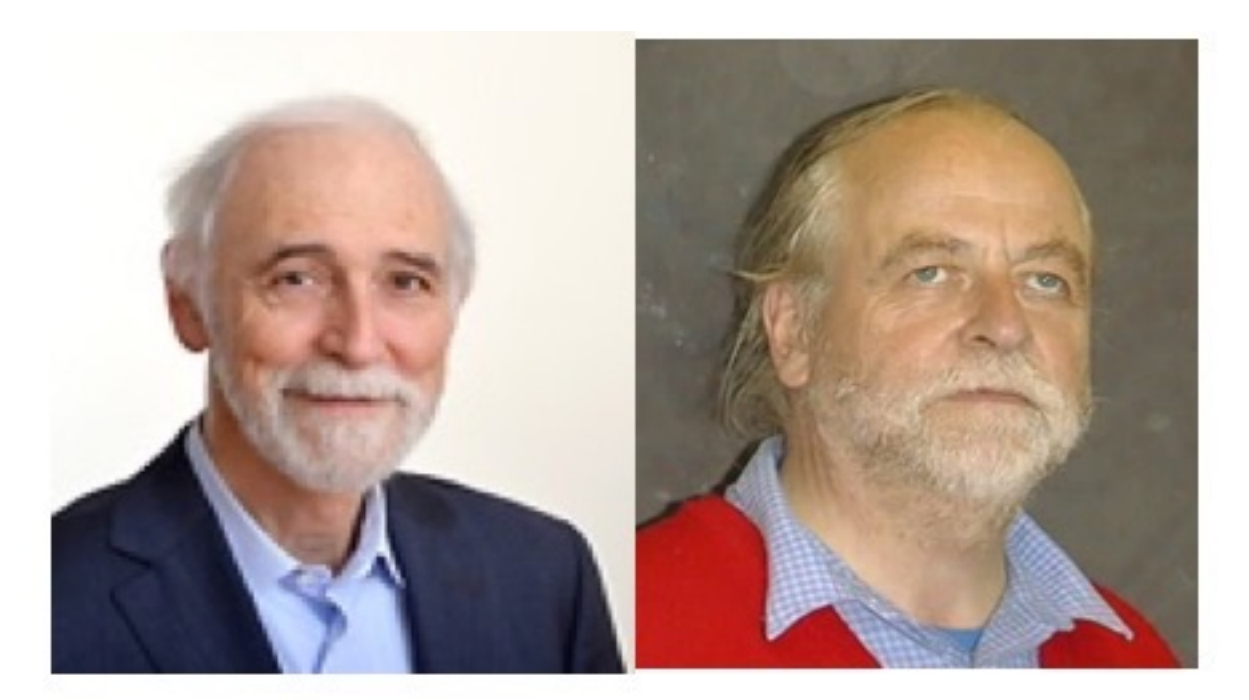

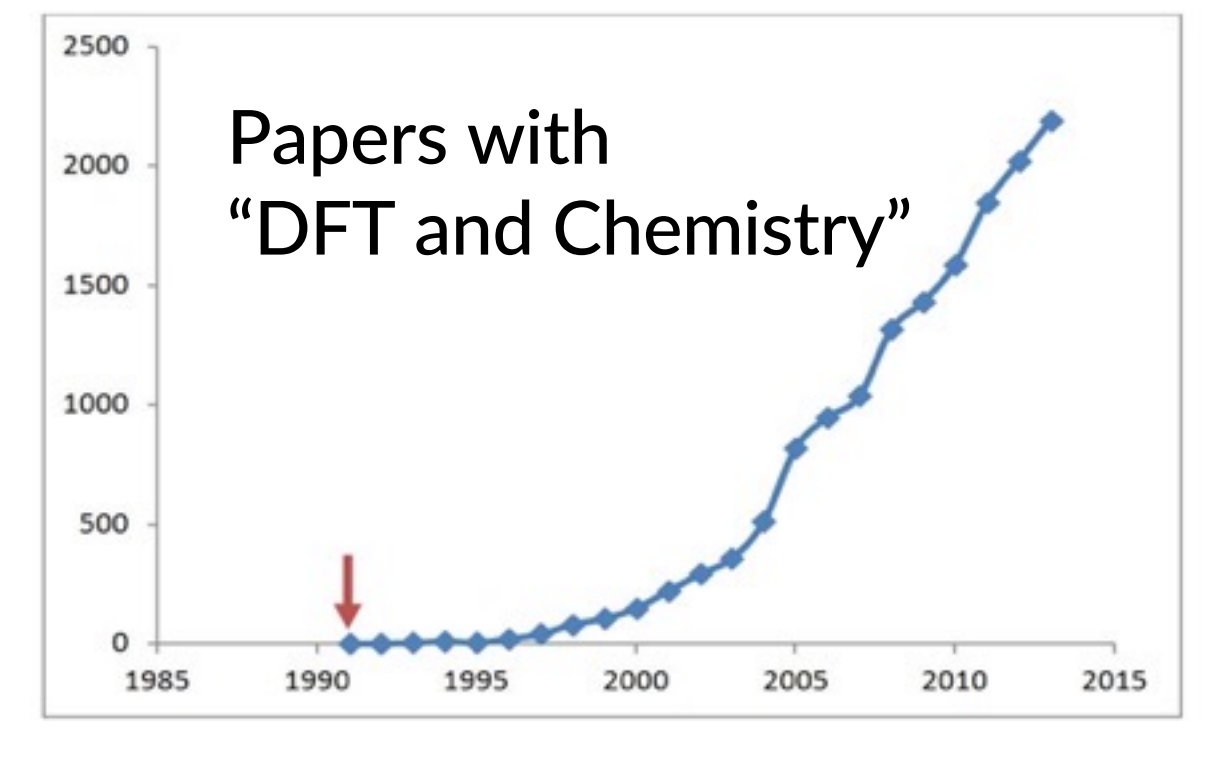

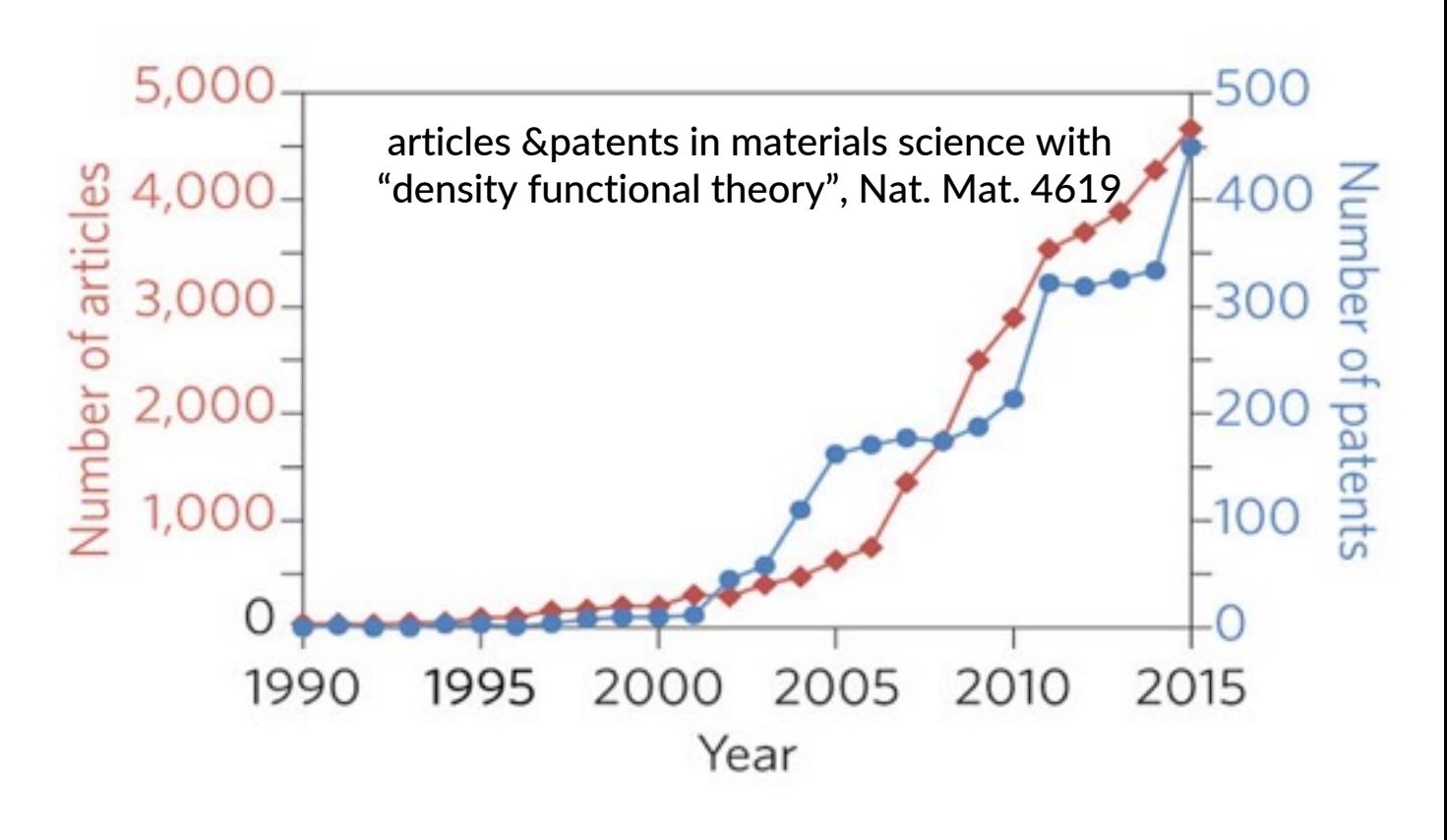

4

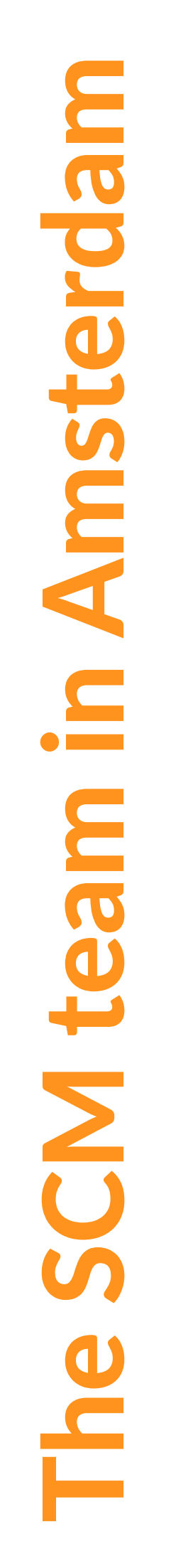

**SCM** 

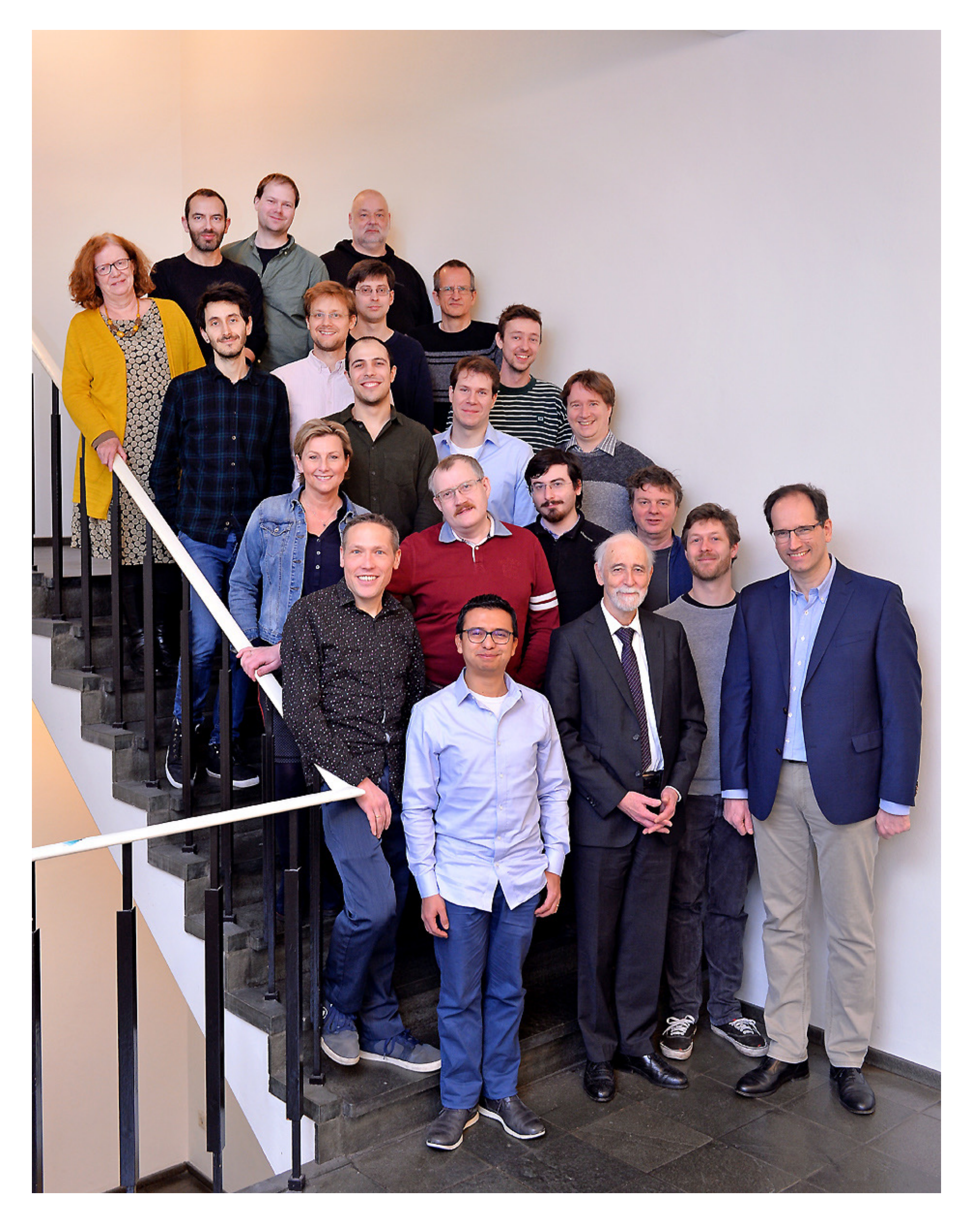

ASC hands -on AMS workshop, 22 March 2023 © SCM Glasgow AMS workshop, 19 June 2023

- 17 developers
- 4 support scientists
- 3 office / business
- 3 PhD students (EU)
- ADF: powerful molecular DFT
	- Reactivity, spectroscopy
	- Spectroscopy: NMR, EPR, VCD, UV, XAS

# Amsterdam Modeling Suite

#### • BAND: periodic DFT

- (2D) Materials, spectroscopy, analysis
- o Interface with QE, VASP
- DFTB & MOPAC: fast electronic structure
- ReaxFF: Reactive MD
	- Dynamics of large complicated systems
- **MLPotential**

**SCM** 

- Several backends, ANI-2x, M3GNet
- COSMO-RS: fluid thermodynamics
	- o VLE, LLE, logP, solubility
- AMSdriver: PES exploration, MD, MC
	- o Hybrid: multi-layer, QM/MM, QM/QM'
- Integrated GUI, python scripting (workflows), ParAMS: parametrize ReaxFF & xTB

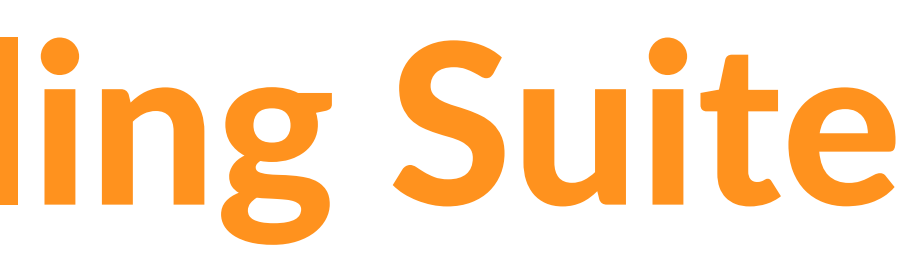

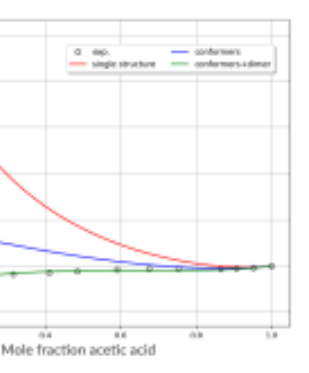

Continuum

Mesoscale

Materials

Nano

Atomistic

 $1.00 - 04$ 

 $0.0e-00$  $\frac{5}{2}$ -1.0e-04

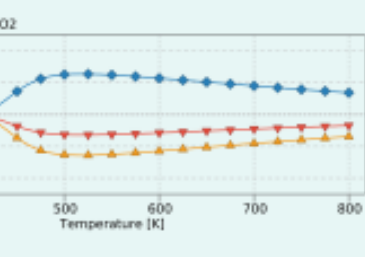

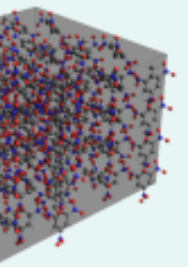

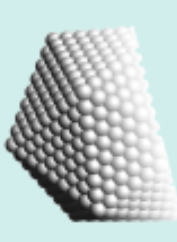

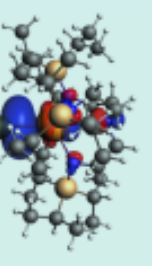

**Fluid Thermodynamics** 

COSMO-RS COSMO-SAC **UNIFAC** 

**Kinetics** Kinetic Monte Carlo Microkinetics

**Force Fields** ReaxFF, GFN-FF Machine Learning Potentials Apple & P

QM/MM FDE, Hybrid Engine

**Tight binding** GFN-xTB, DFTB

**Periodic DFT** BAND, Quantum Espresso

**Molecular DFT** ADF

# 1 GUI: build, run & analyze

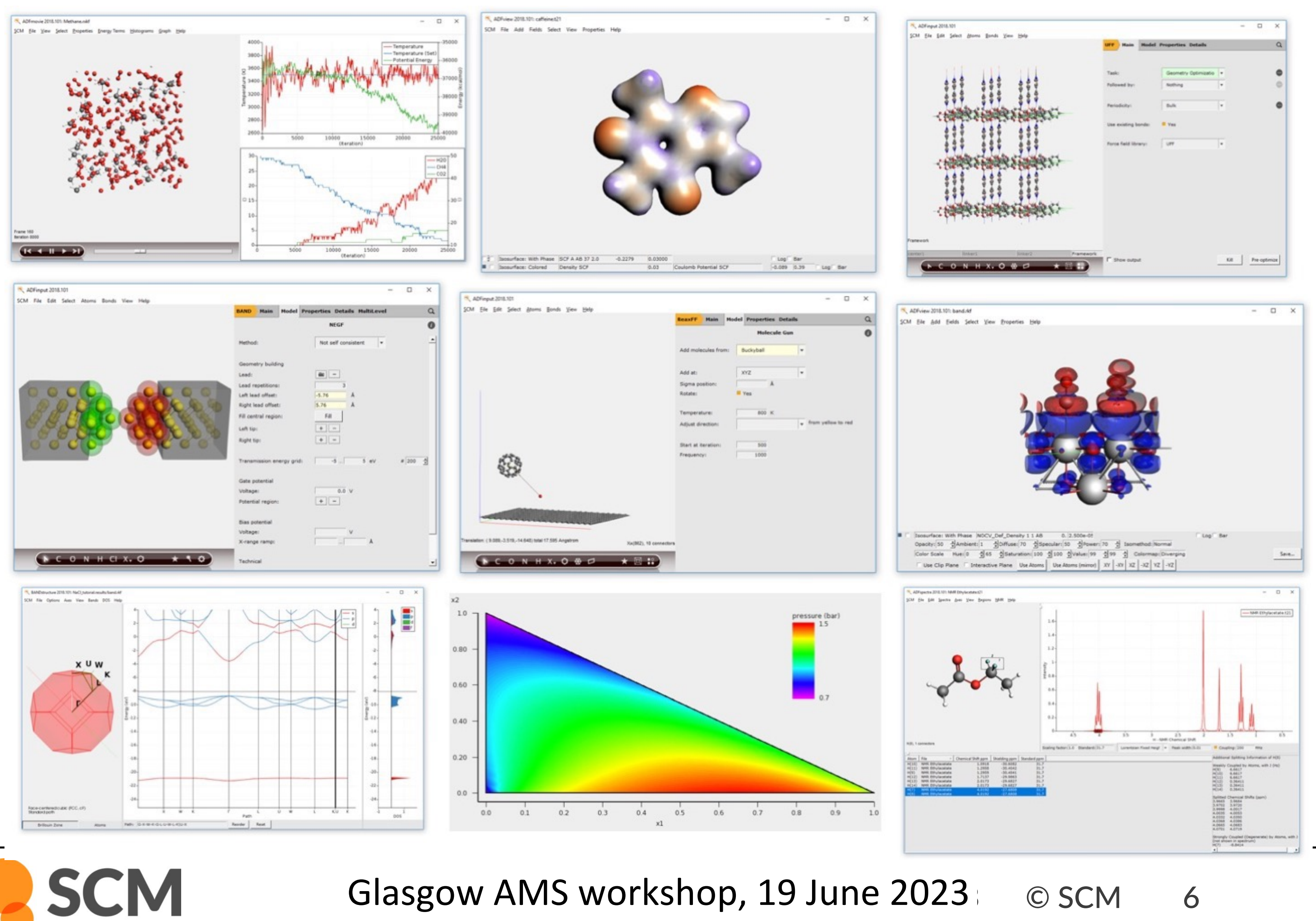

Glasgow AMS workshop, 19 June 2023 © SCM 6

# The AMS driver: decouple from Engine

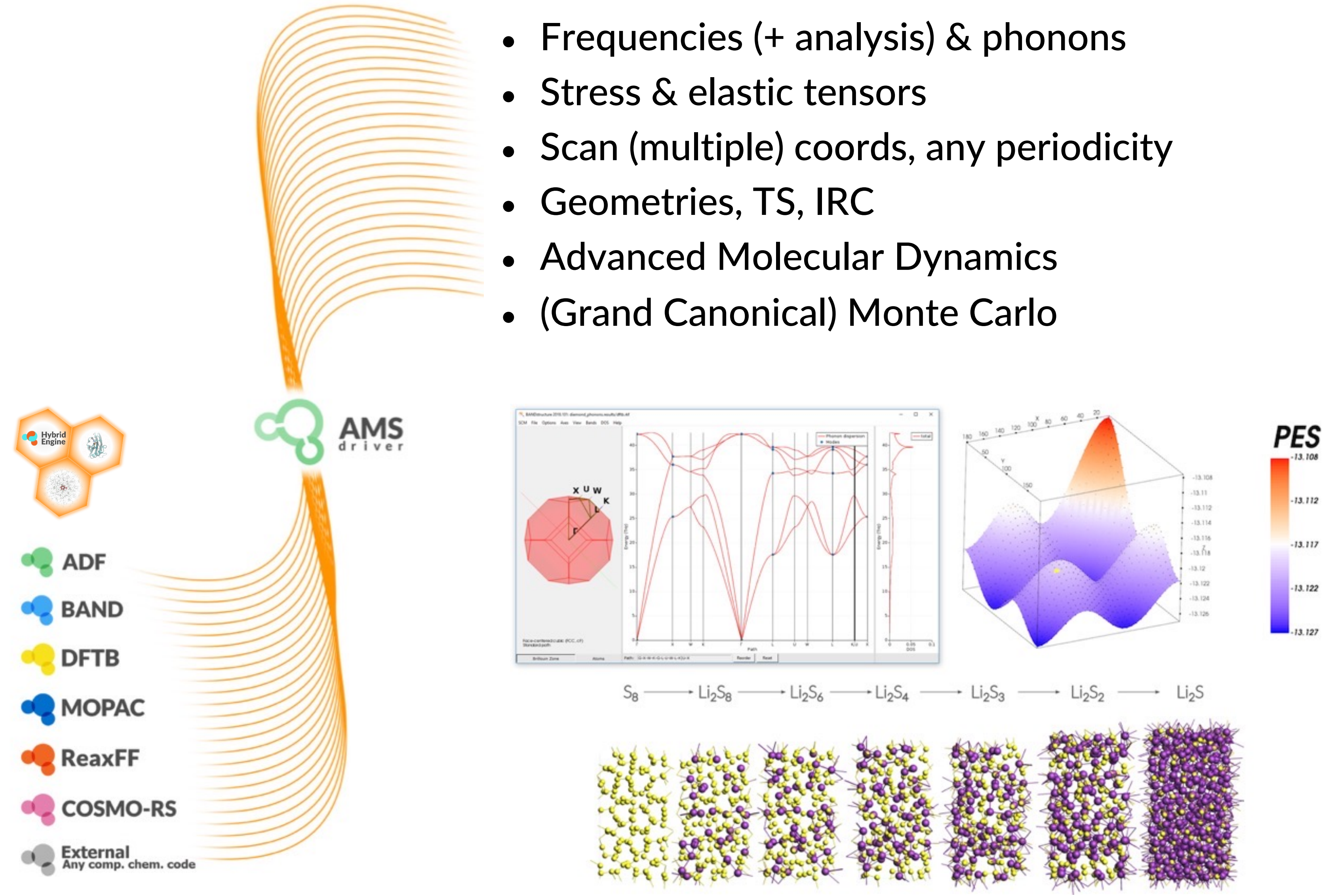

**SCM** 

Glasgow AMS workshop, 19 June 2023 © SCM 7

- 
- 
- 
- 
- 
- 

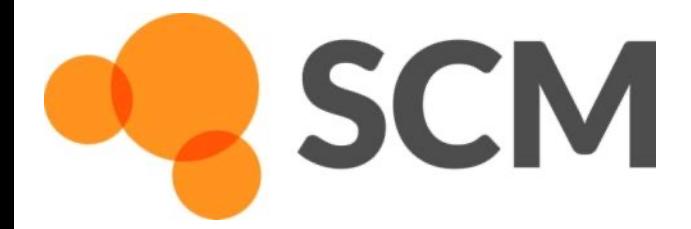

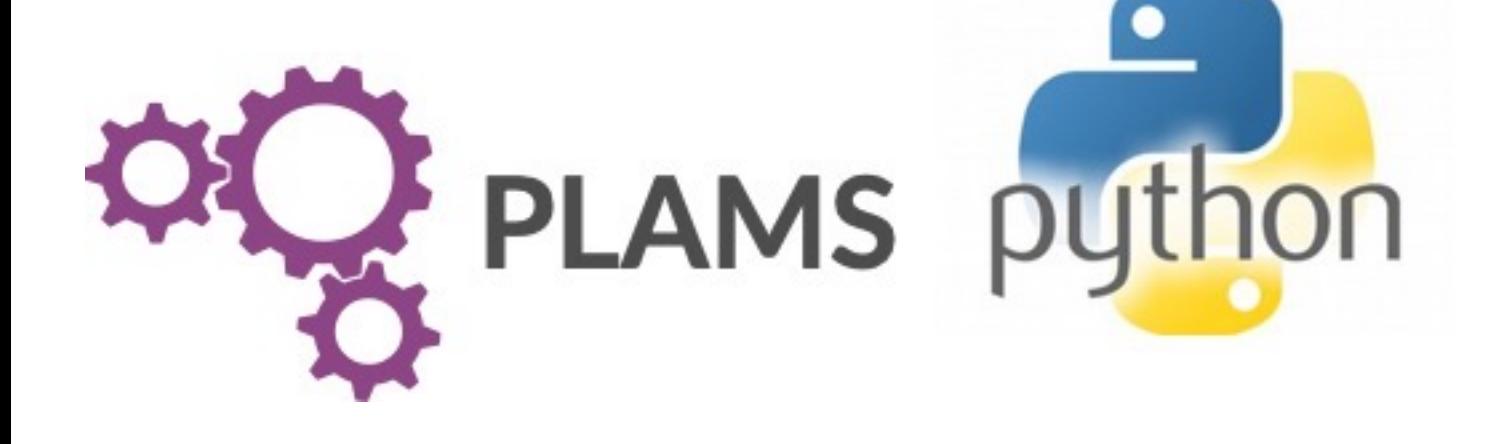

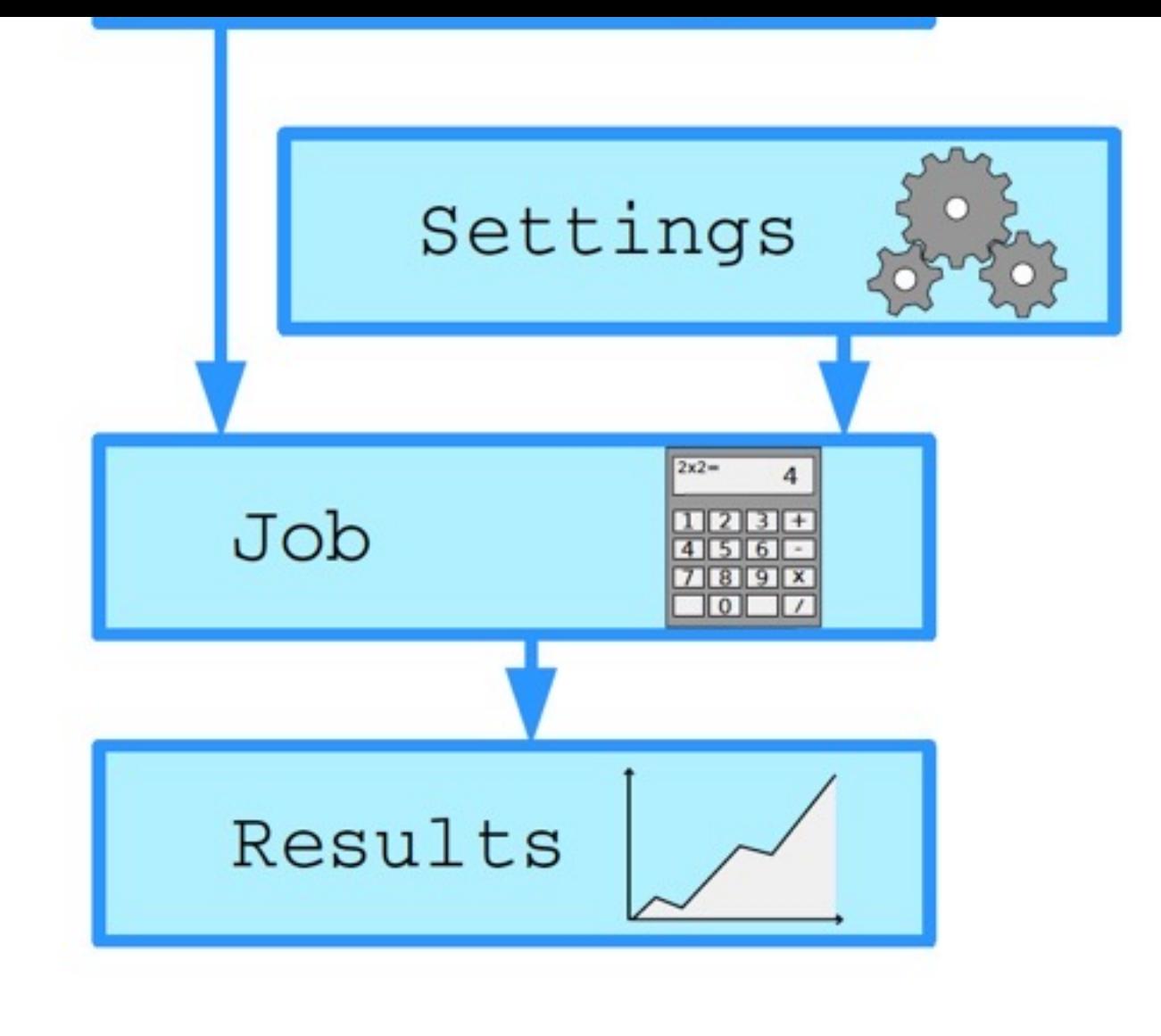

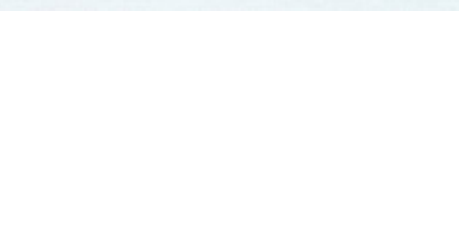

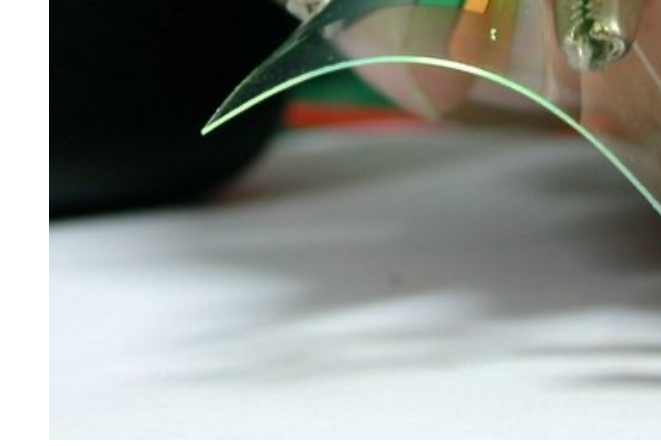

#### **Organic electronics**

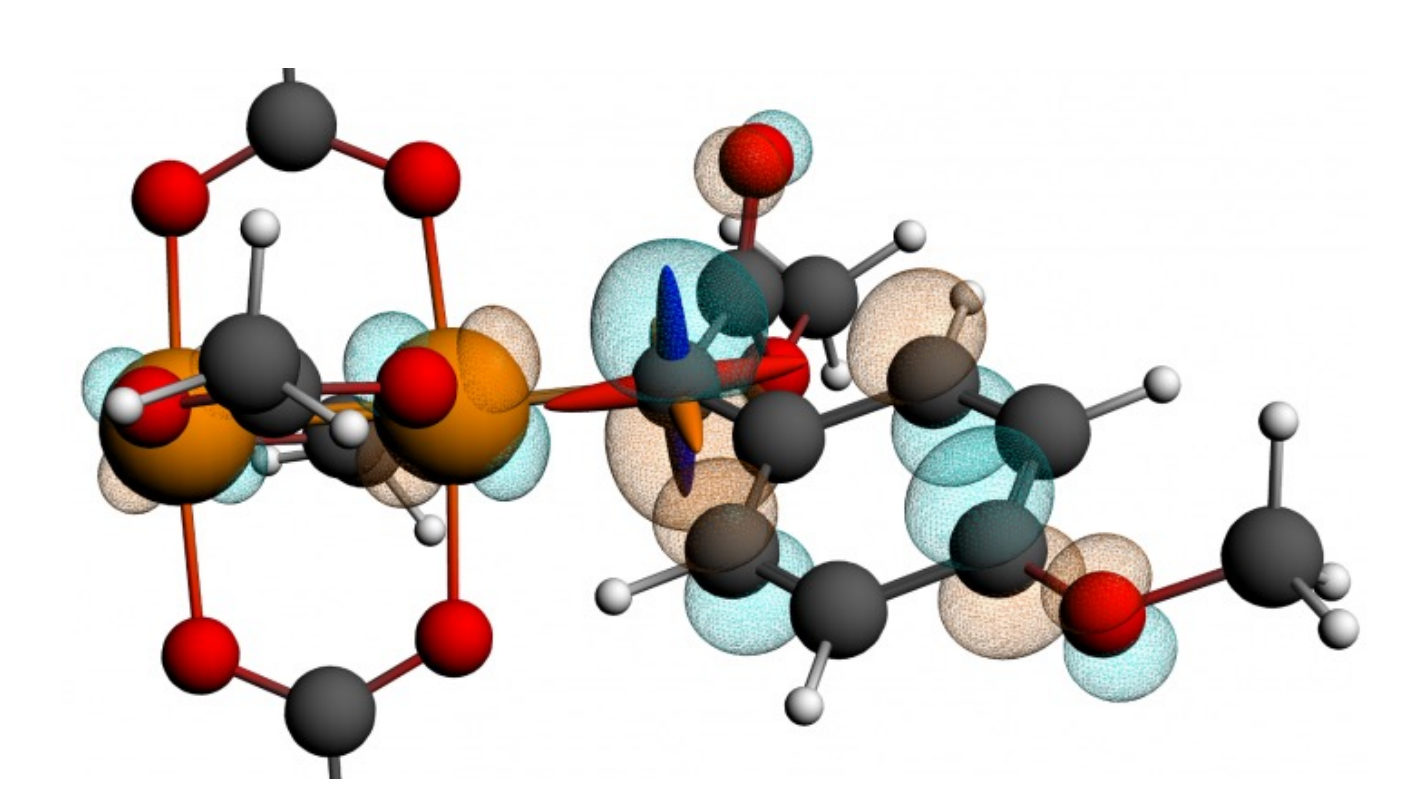

NMR calculations locate <sup>13</sup>C di-Rh carbene catalyst intermediate, Science, 342, 351 (201

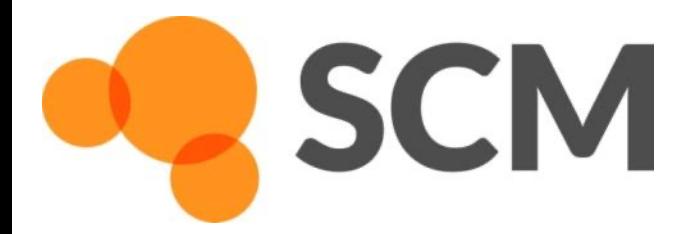

- $\sim$  core spectroscopy (sore mores)
- o Easy orbital analysis: pDOS, COOP
- $\circ$  Fast for empty (1D, 2D, porous)
- $\circ$  xc: r2SCAN, MN15-L, HSE06, GLL
- o Self-consistent NEGF
	- Gate & bias potential
	- § Spin transport
- True 2D surfaces, 1D polymers
	- $\circ$  Het. catalysis: polarization, COSMO
	- $\circ$  2D electronics (homogeneous E field
	- o Nanotubes
	- o QM/MM and QM/QM' for 2D
- Integrated Graphical Interface:
	- $\circ$  Easy set up  $\&$  analysis
	- o Switch: ADF, BAND & Quantum Espre

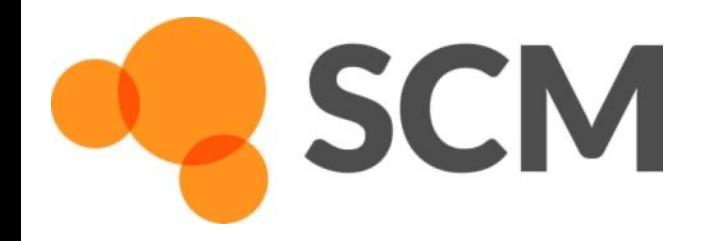

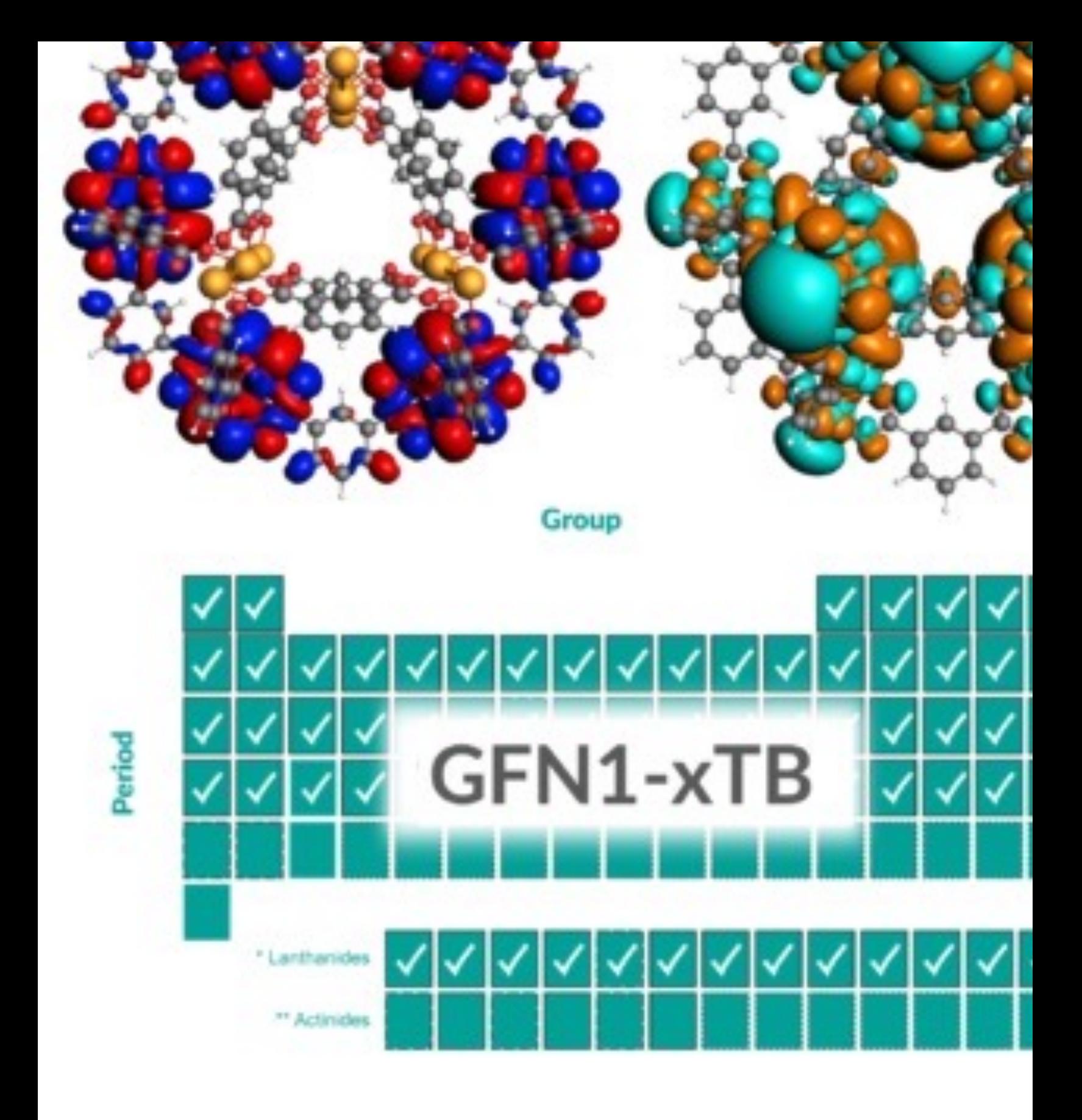

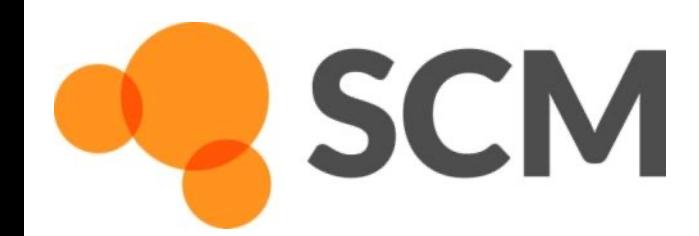

- Dynamic bond orders, charge ed
- Only 1 atom type per element

$$
E_{\text{system}} = E_{\text{bond}} + E_{\text{lp}} + E_{\text{over}} + E_{\text{under}} + E
$$

$$
E_{\text{coa}} + E_{\text{C}_2} + E_{\text{tors}} + E_{\text{conj}} + E_{\text{H-bond}} + E
$$

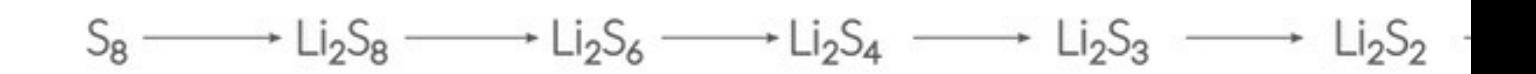

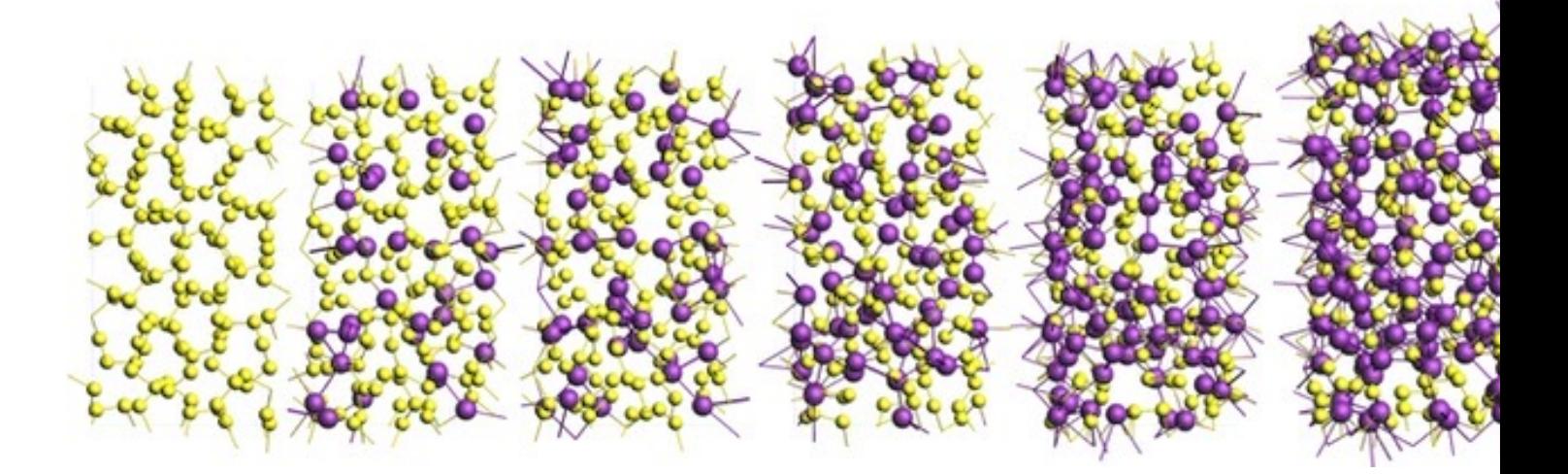

Li battery discharge: J. Electrochem. So E3009 (2014); PCCP, 17, 3383 (2015),

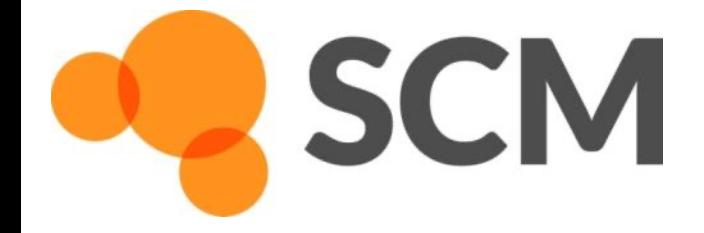

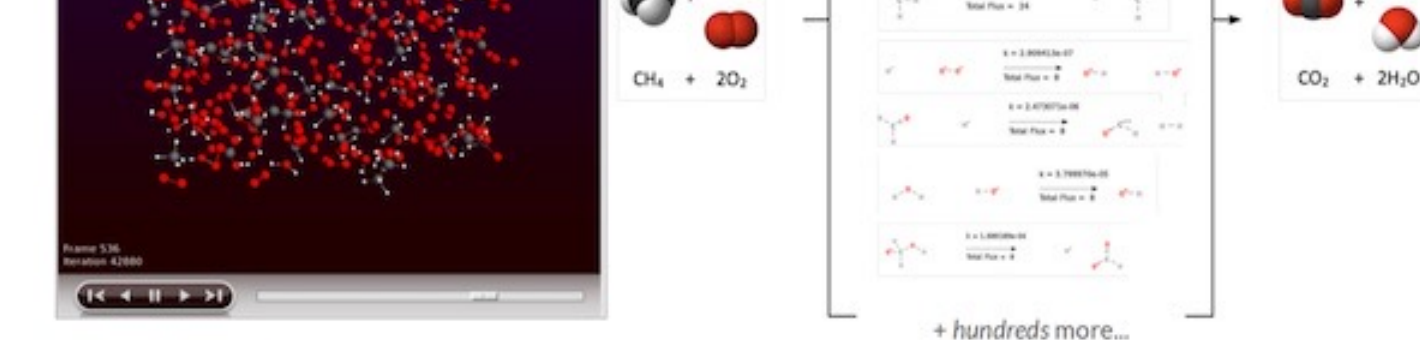

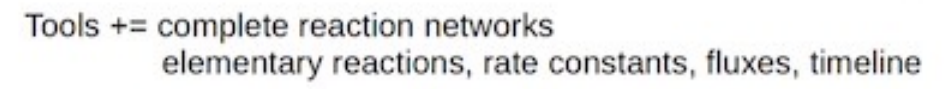

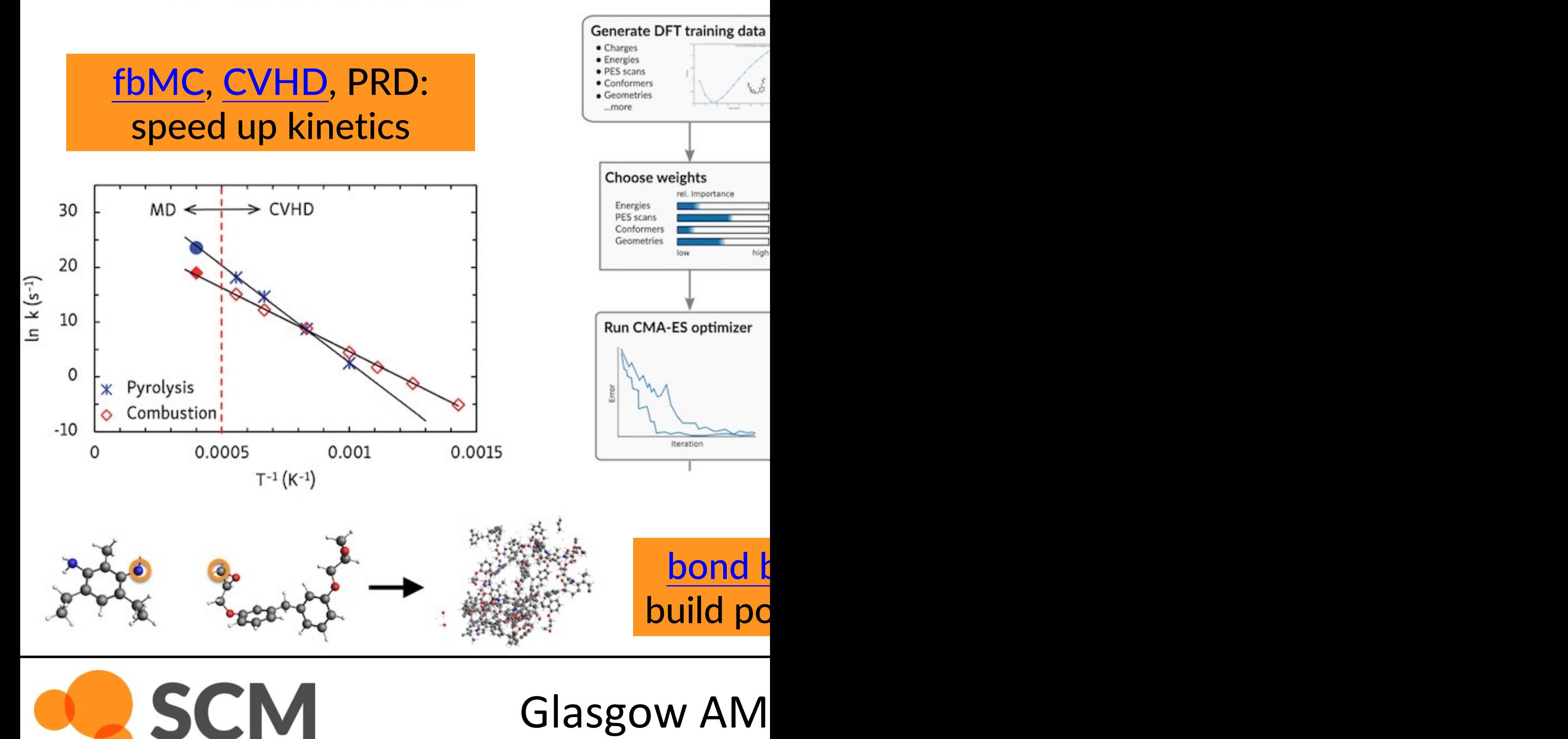

### • Automatically install popular N

- o SchNetPack, sGDML, PiNN, TorchAI
- $\circ$  Pre-parametrized neural network po
- $\circ$  CUDA-enabled PyTorch and Tensor

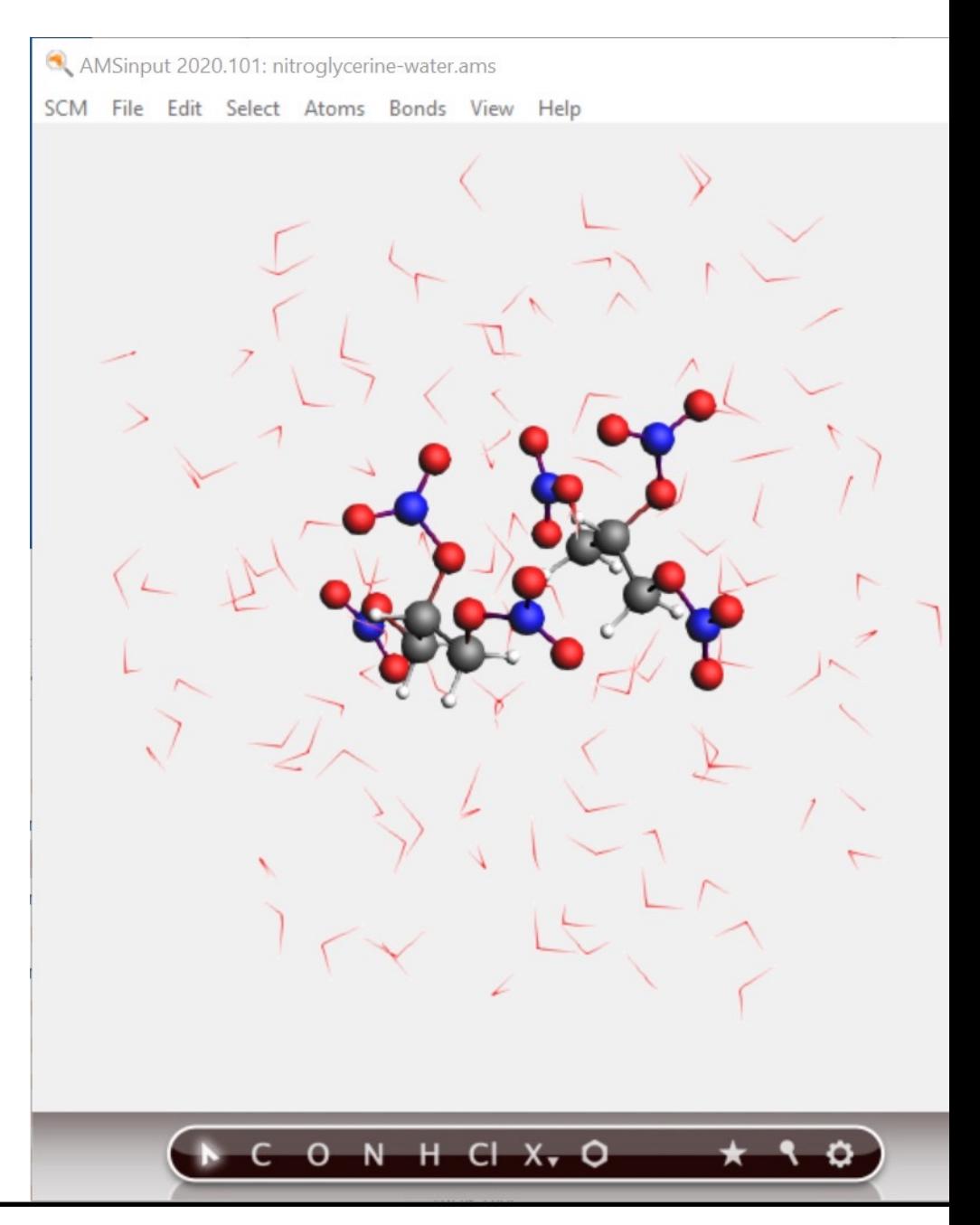

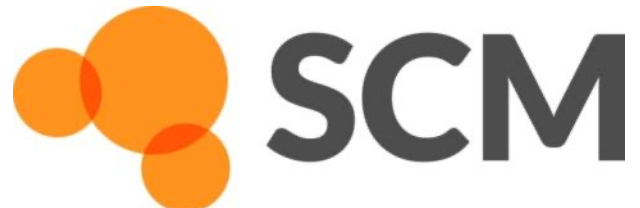

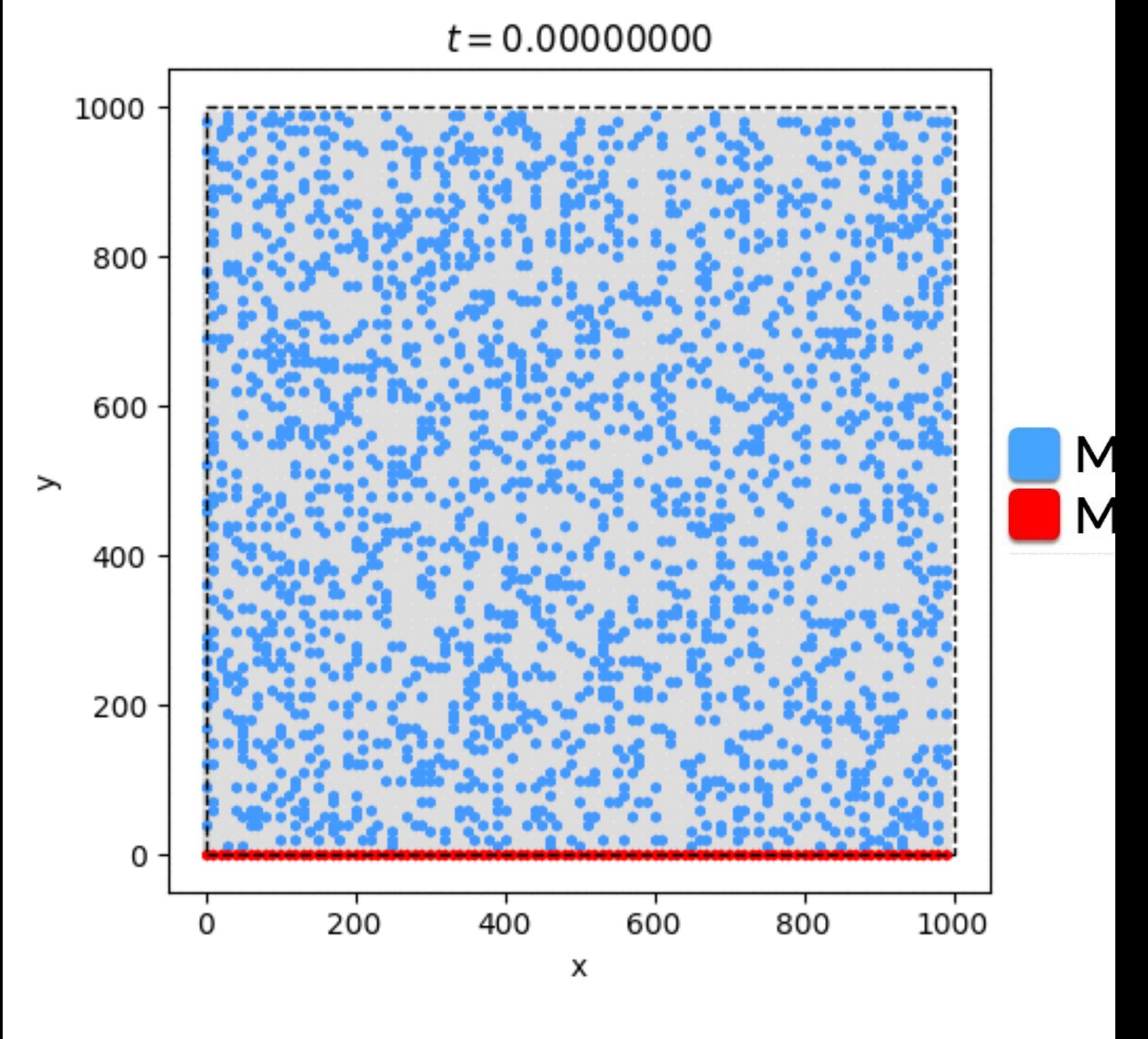

Inspired by Surface diffusion manifestation in

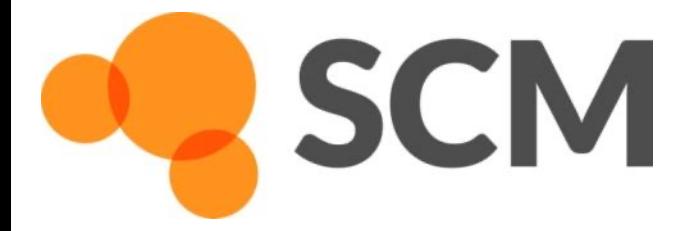

## Quantum Chemistry & QSPR for quick property predictions

## COSMO-RS/SAC: thermodynamic properties of fluids

COntinuum Solvation MOdel + RS (Klamt), SAC (Sandler) chemical potential => activity coefficients => instantaneous properties

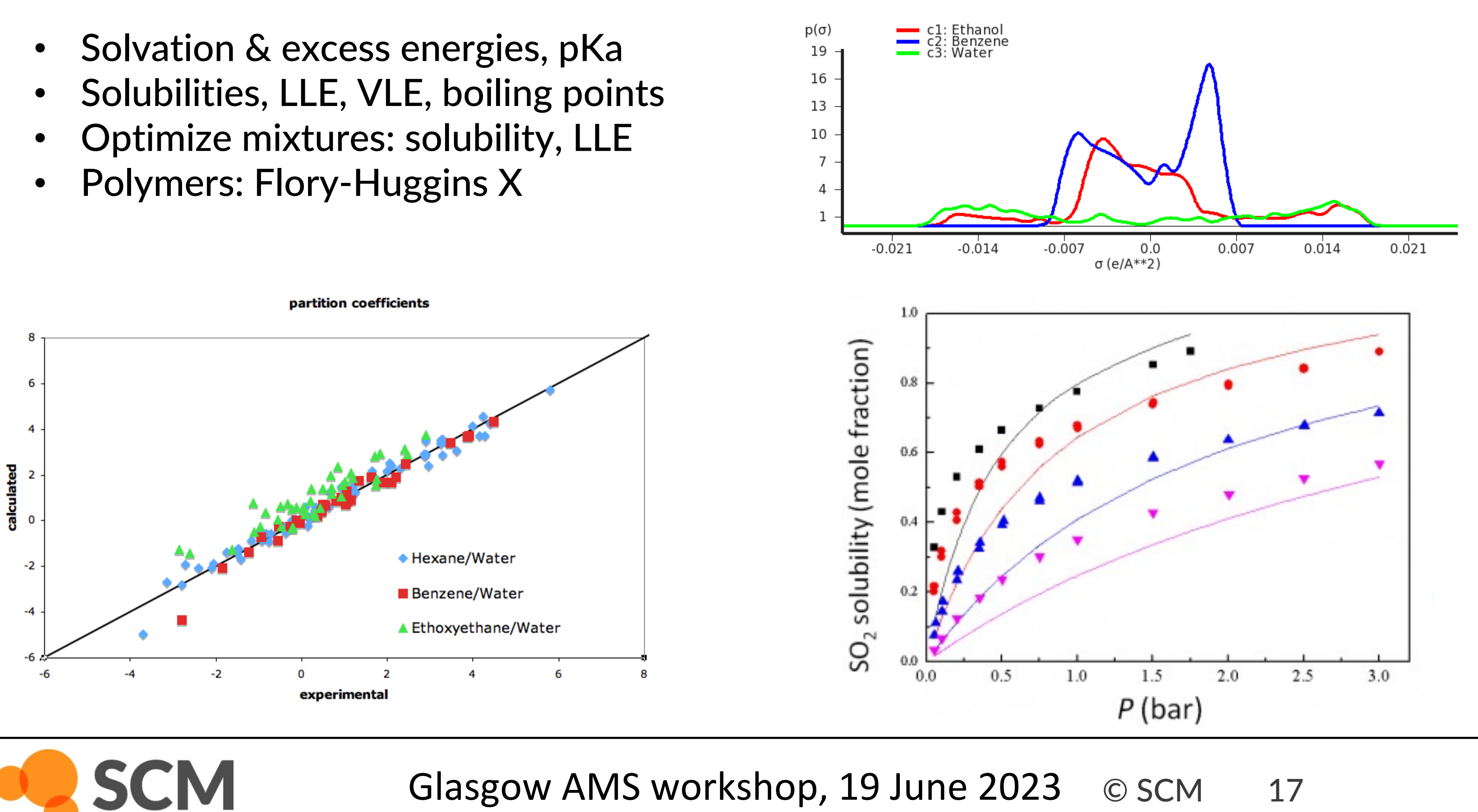

Glasgow AMS workshop, 19 June 2023 © SCM 17

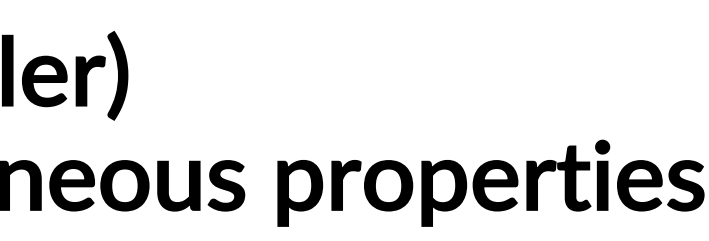

# Hands on + self-learning

 $0.3$ 

 $0.25$ 

 $0.2$ 

 $50.15$ 

 $0.1$ 

 $0.05$ 

 $\rightarrow$ 

80

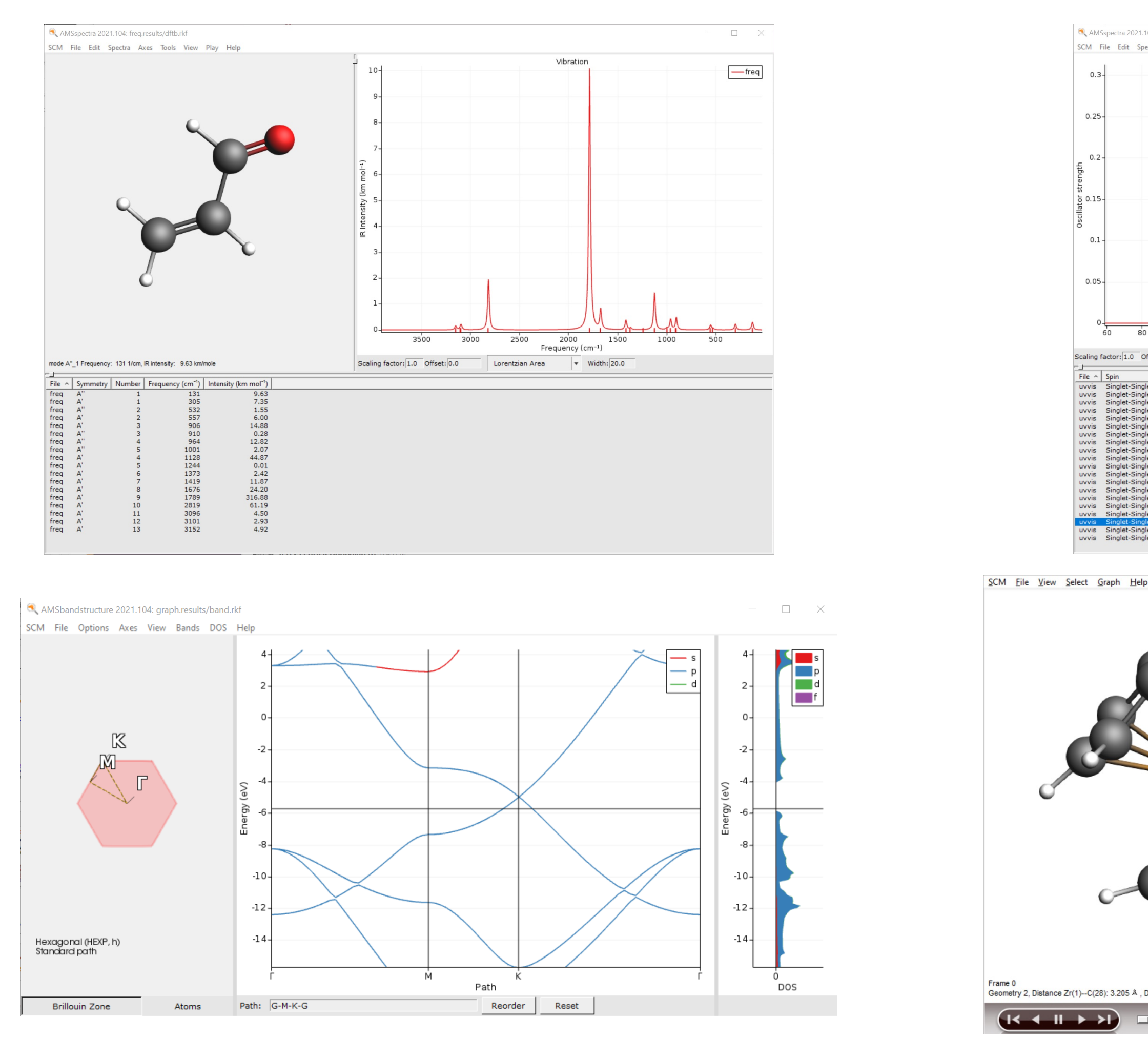

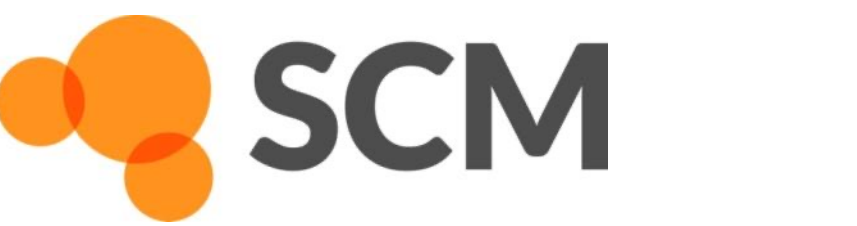

## Glasgow AMS workshop, 19 June 2023 © SCM 18

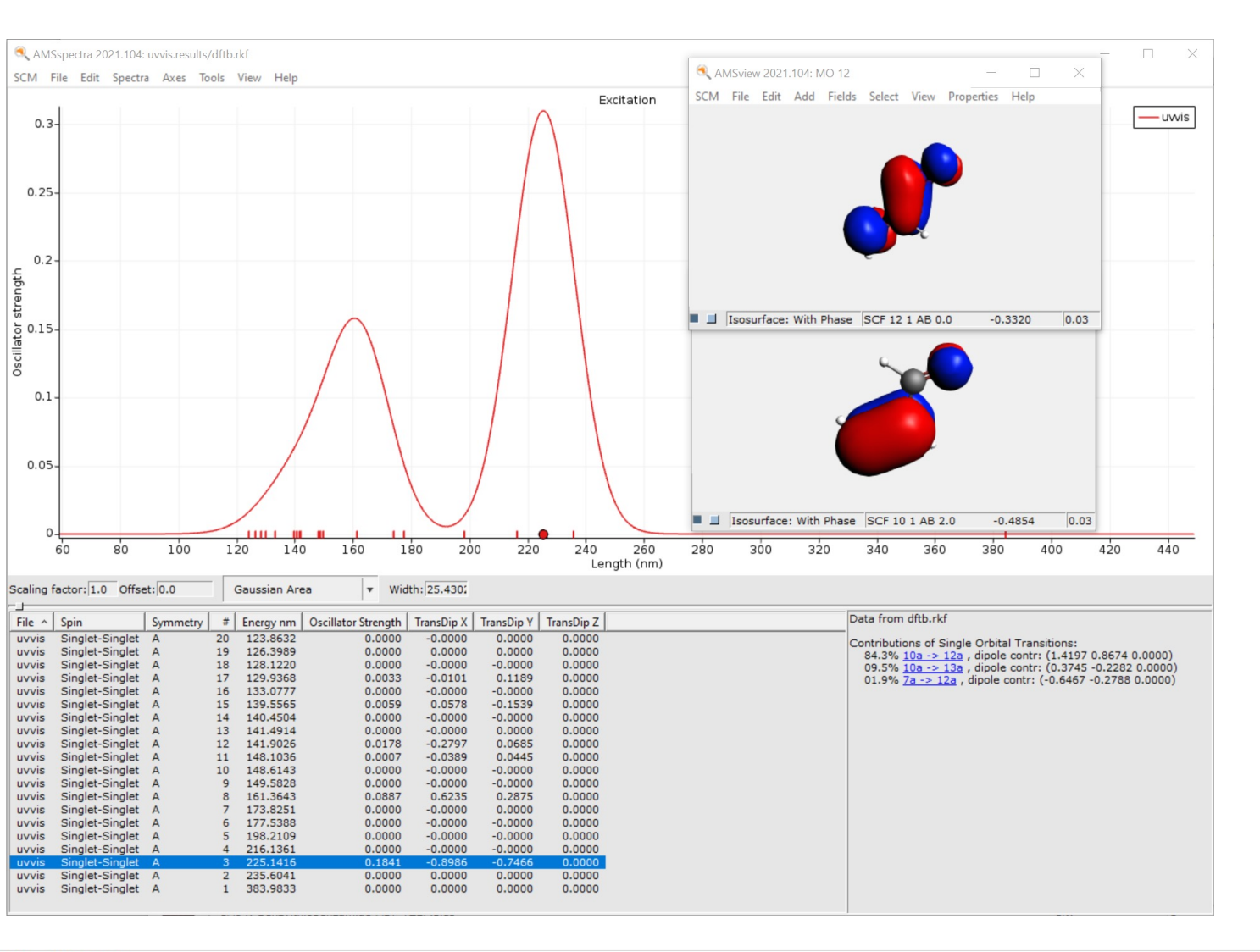

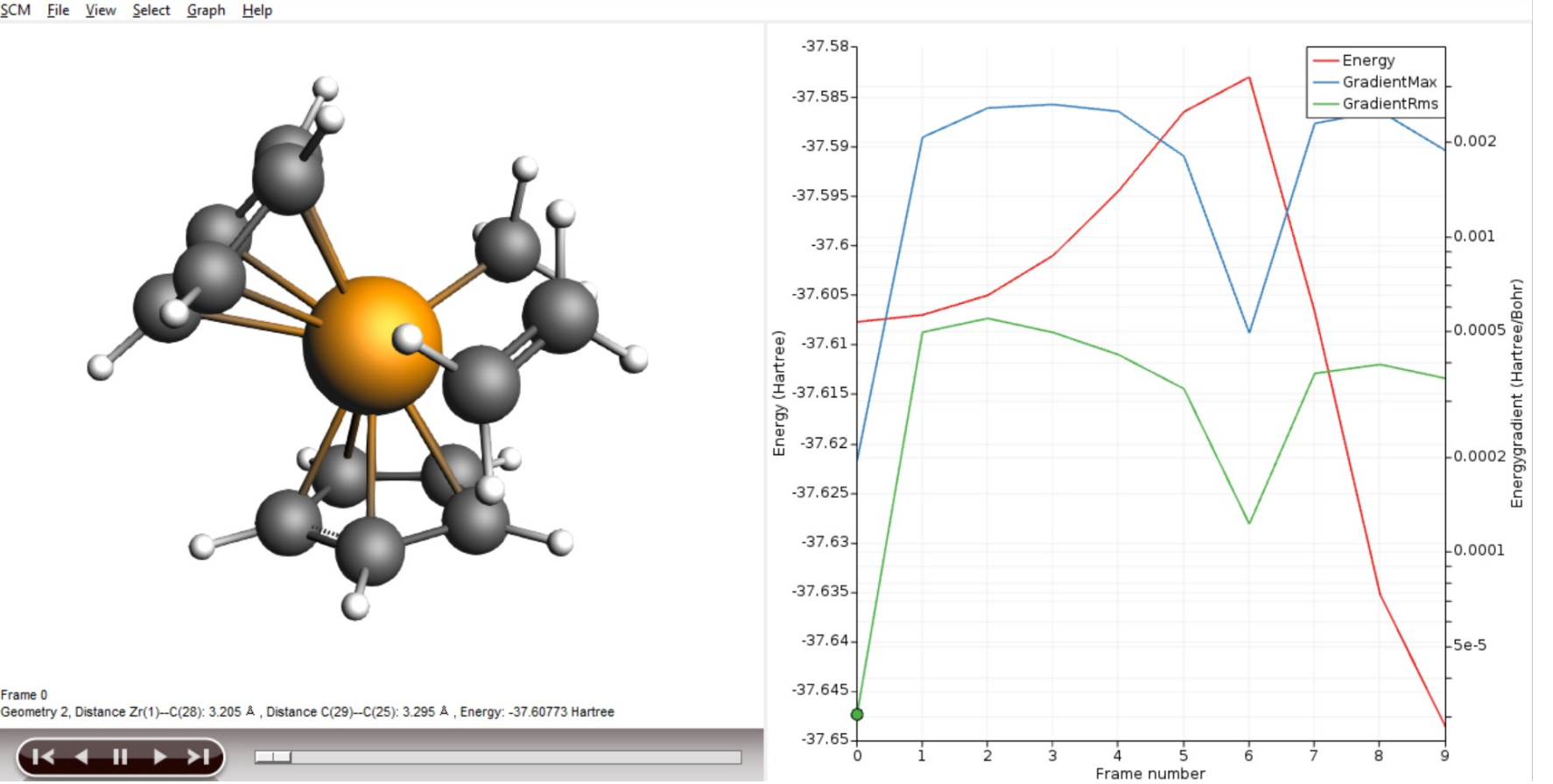

- Import: InChI, SMILES, xyz, cif
- Included library + building

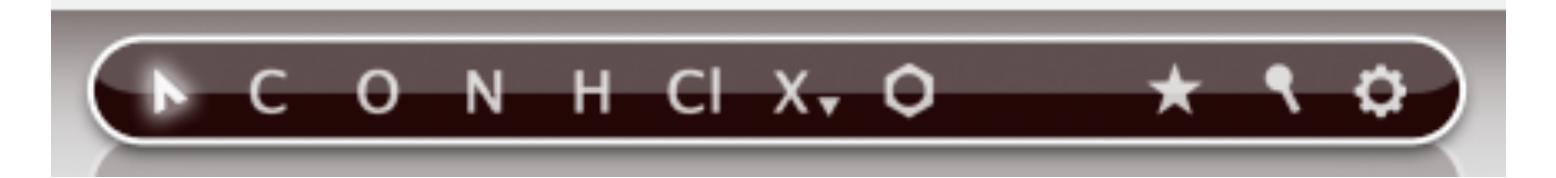

- IR frequencies (tutorial)
	- Geometry needs to be optimized at same as a frequency calc.
	- Try ADF, DFTB, MOPAC, MLPot, ...
	- o SCM -> Spectra
- $\bullet$  UV/VIS FAQ for tips  $+$  links to
	- ADF: (s)TDDFT, (s)TDA, TD-DFT+TB
	- Visualize MOs Si[ngle Orbita](https://www.scm.com/doc/Tutorials/ADF/Vibrational_frequencies_and_IR_spectrum_of_ethane.html)l Transition
	- Compare to NIST (IR), NIST (UV/VIS)

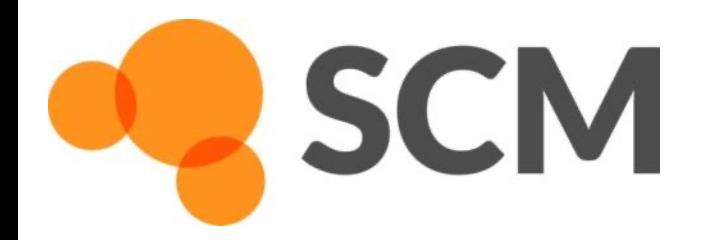

- $\circ$  Use PBE0 + TZF, Scalar, no core
- o Select Properties -> NMR
	- select shielding & coupling for all Set 400 MHz and tick coupling, com
- $\circ$  Note the internal ref. uses different
	- Recal[culate TMS with same set up](https://www.scm.com/faq/adf-faq/)

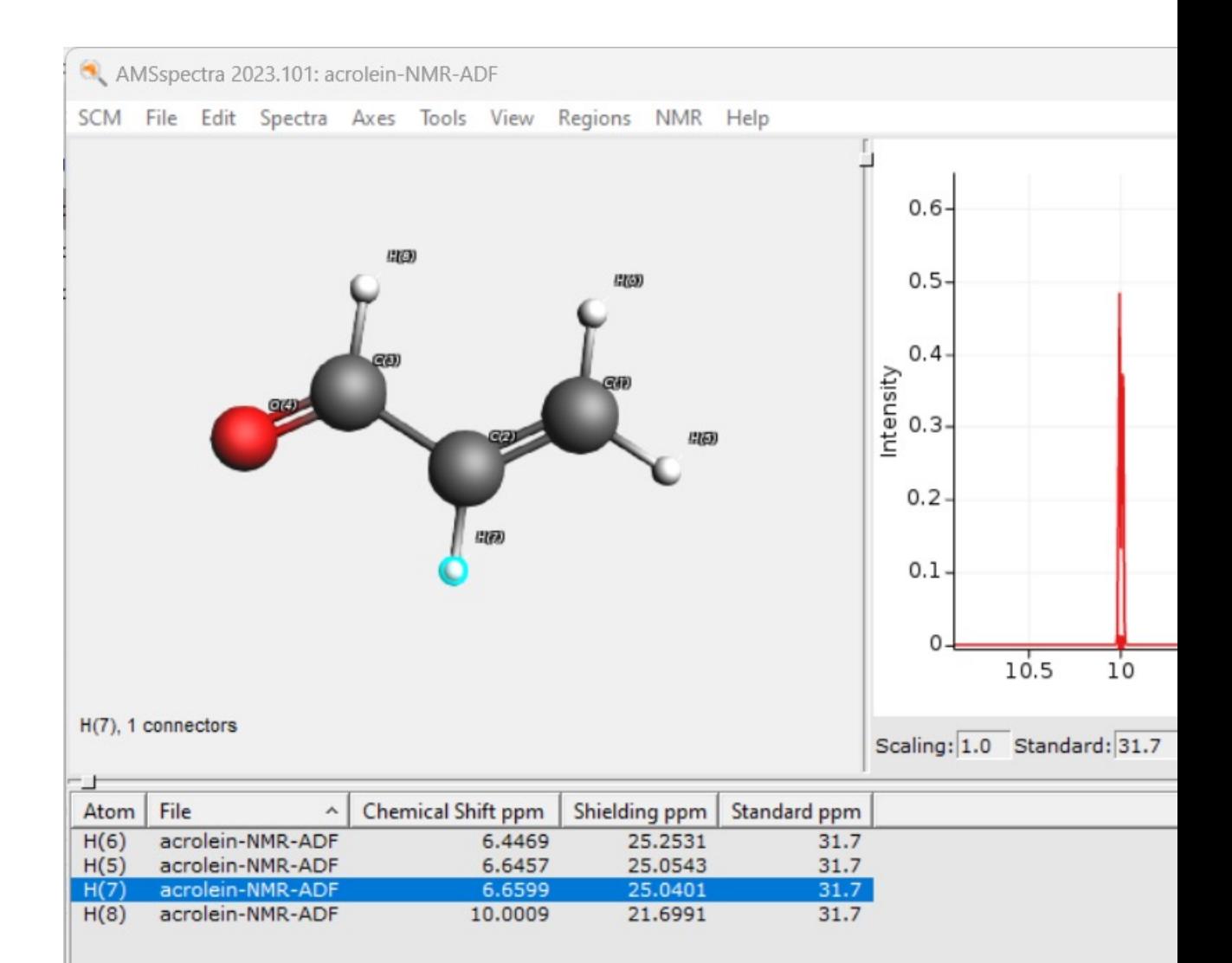

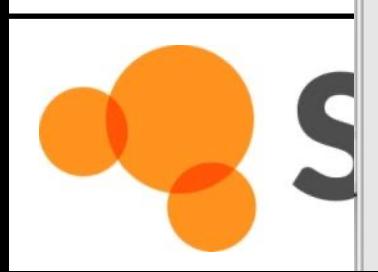

#### $\circ$  Compare some properties (density, bota

o Properties -> Pure compound

o Try COSMO-RS Properties -> Boiling

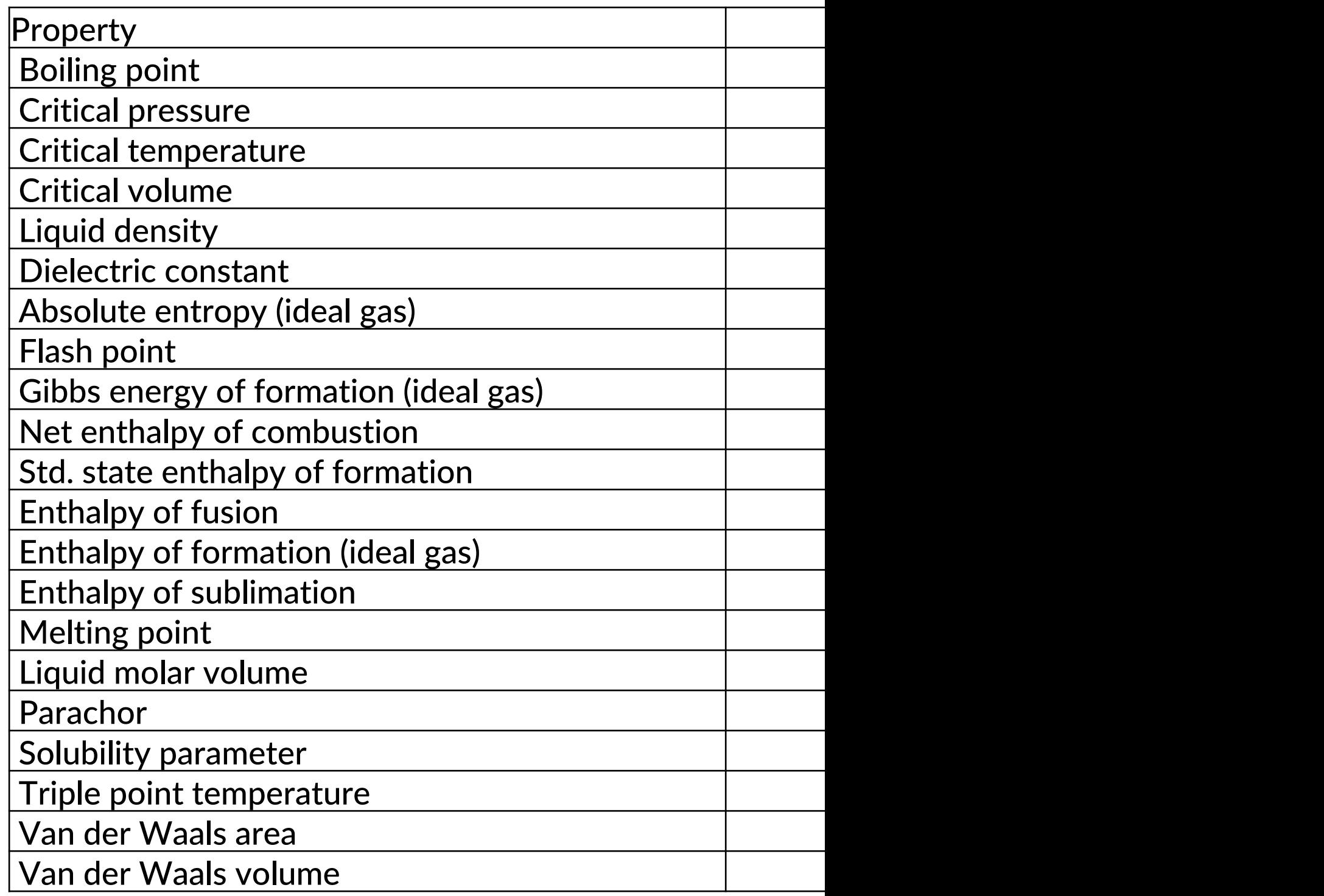

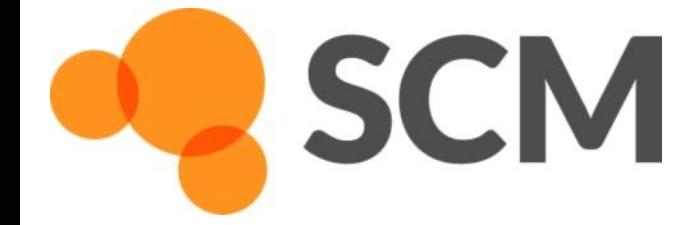

- Import cif, periodic pdb/xyz, use structure builder
- Run graphene 2D with BAND and DFTB
	- $\circ$  To get the Dirac point, right use a symmetric k-grid in BAND
	- $\circ$  3D with QE (think about z lattice vector, and reorder the visualization path!)

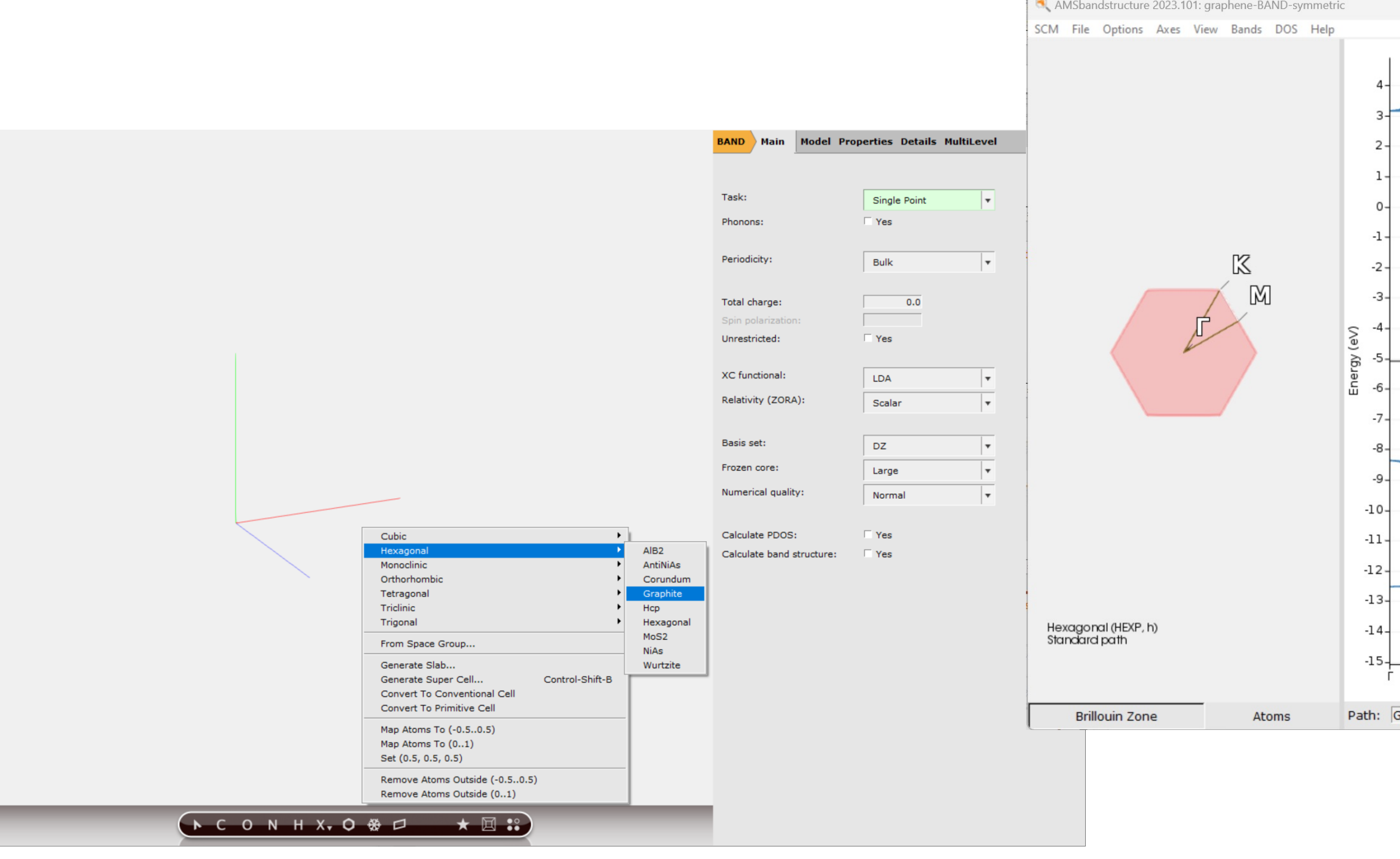

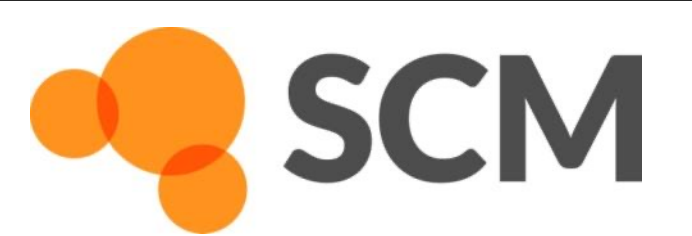

Glasgow AMS workshop, 19 June 2023 © SCM 23

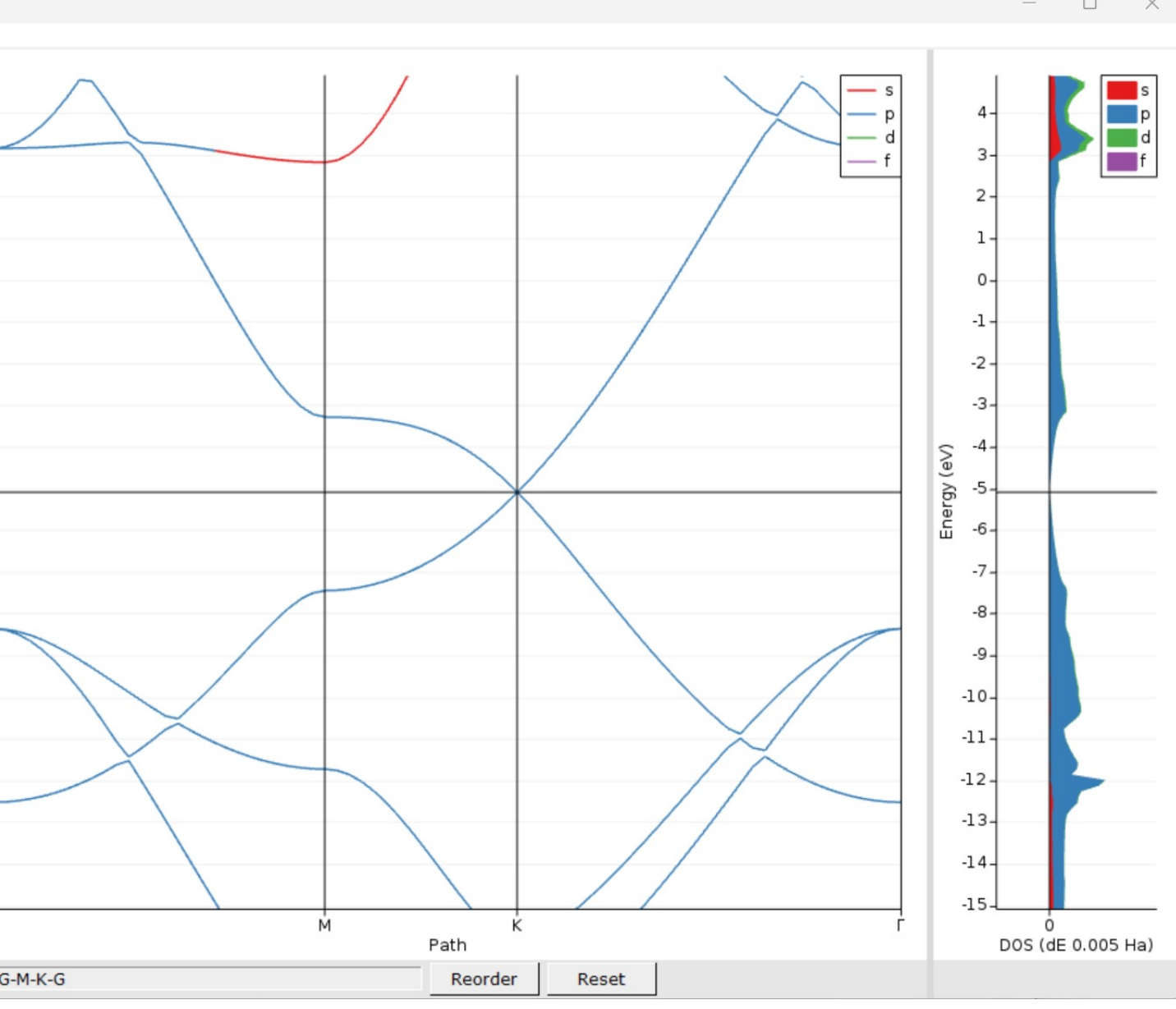

# Periodic DFT(B) calculations

## Transition States: Tips & Tricks

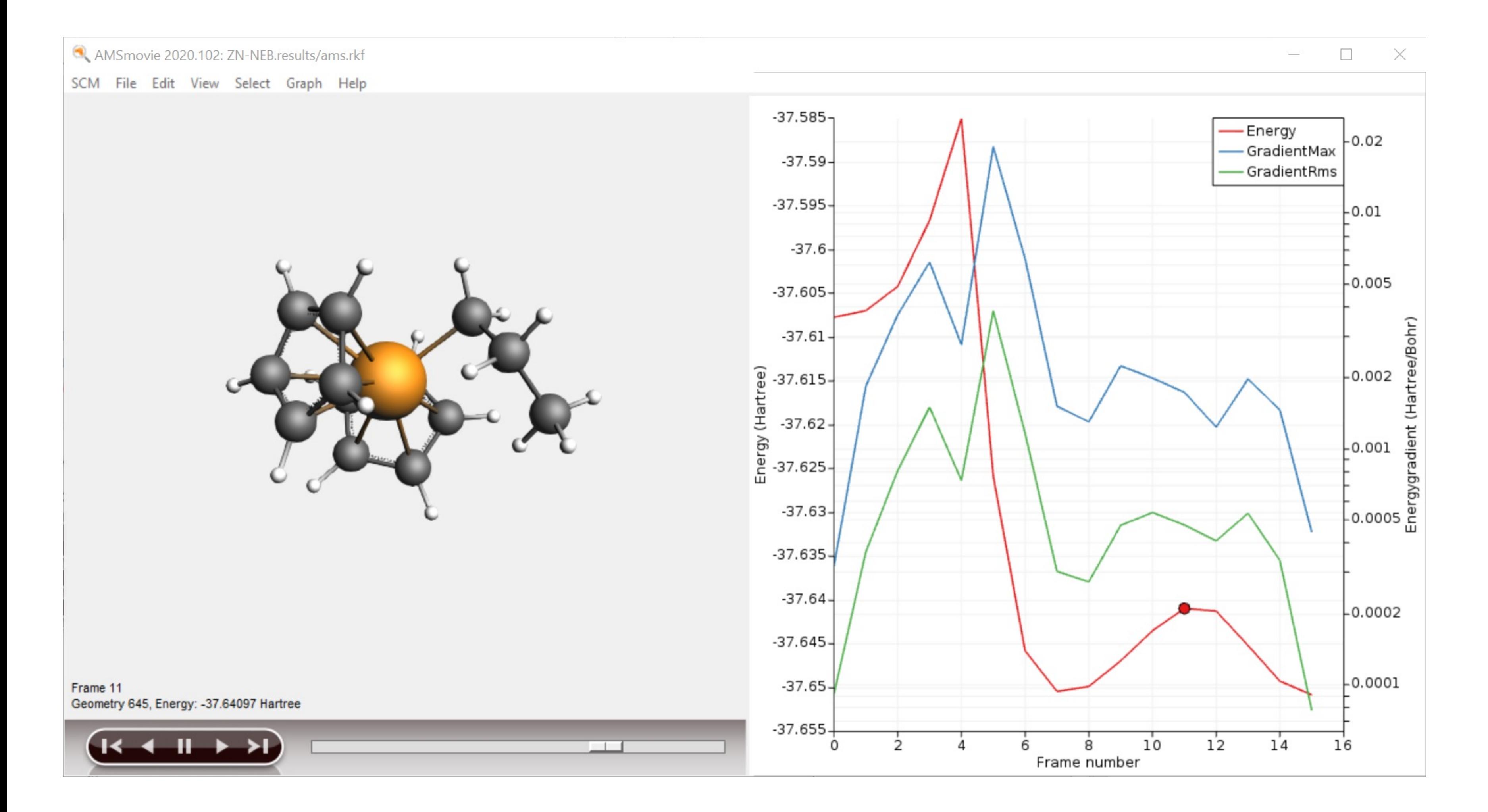

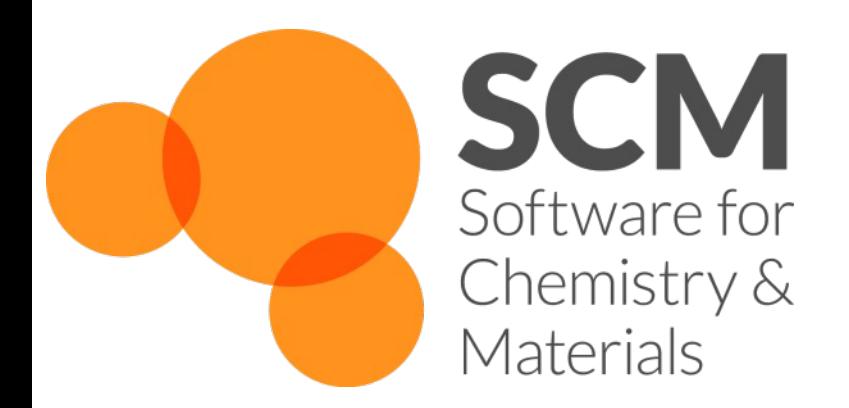

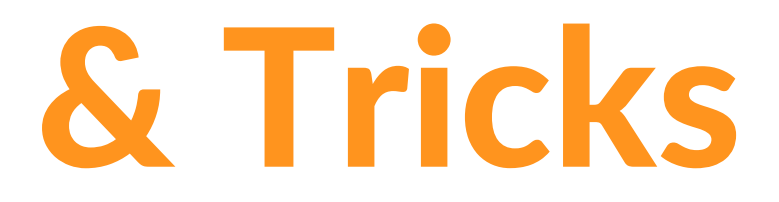

- Sometimes scanning from product
- Can use complex composite scan on
- Use CI-NEB (tutorial)
	- $\triangleright$  Always a good idea to explore Rea
- Pass on coordinates (+Hessian) to AD
- **Previous TS 'similar' system**
- Consider first doing constrained/parti

#### 2. Good description of the curvature

- **Partial Hessian**
- Low-level Hessian from previous, ADI
- TSRC: define [\(comple](https://www.scm.com/doc/Tutorials/StructureAndReactivity/NEB.html)x) reaction coord
- Consider 'TS point characterization' to
- 3. Automated reaction path search (
- 4. Accuracy?
	- Solvent effects: COSMO and/or SM1
	- metaGGA? TZP/DZP? Good numerica
	- Double hybrids (single point)
	- Low-eigenmode corrections to freque<br>• Sometime spurious 2<sup>nd</sup> imaginary mod
	-

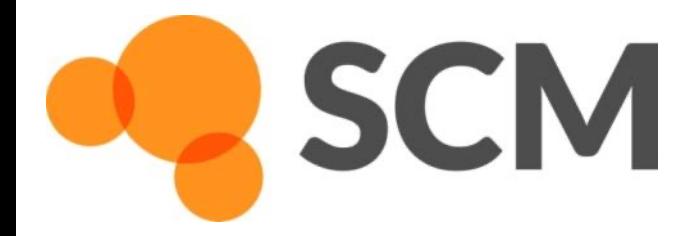

- $D$ uild C $D_2$ Zrivic
	- structure tool  $[$   $]$  => ferrocene
	- § Right-click Fe -> Element -> Zr
	- Add C and replace by methyl
	- (Use dummies to change [CpMCp](https://www.scm.com/doc/Tutorials/StructureAndReactivity/ZN-PES-Scan_TST.html)
	- § Model -> Solvent -> Toluene
	- § Add charge and optimize
- $\circ$  Add ethene (use the  $Q$ )
	- Manipulate it in position
	- § Right-click + drag = translate

- Left-click + drag = rotate
- $\bullet$  Ctrl+M = select molecule
- § Remove dummies
- **Optimize**

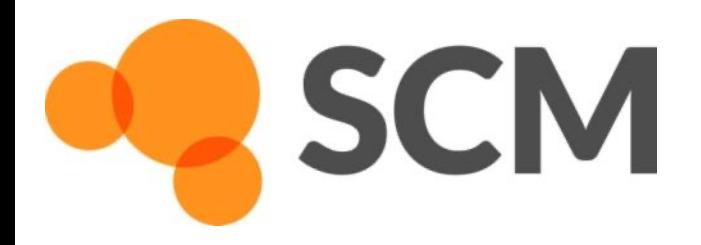

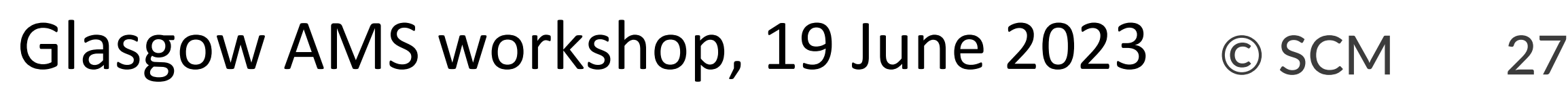

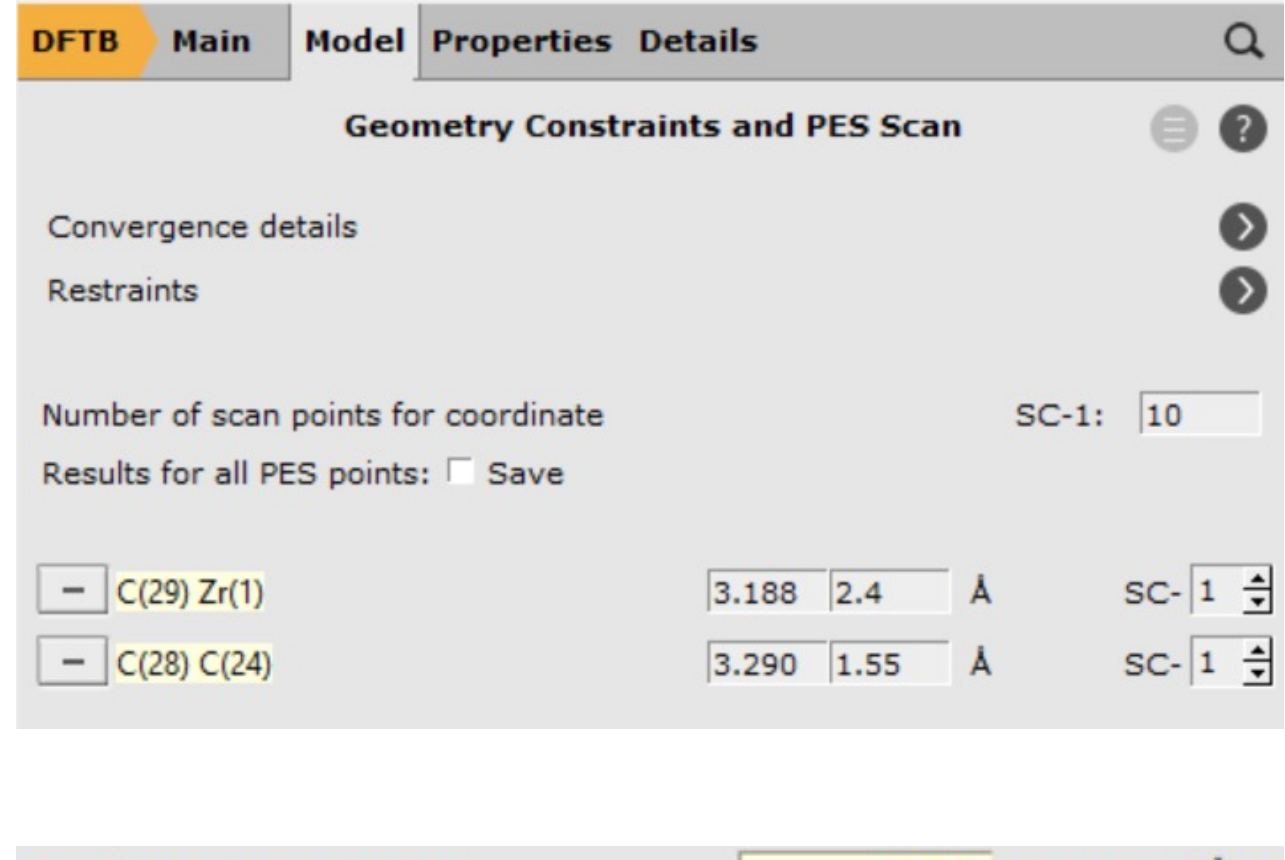

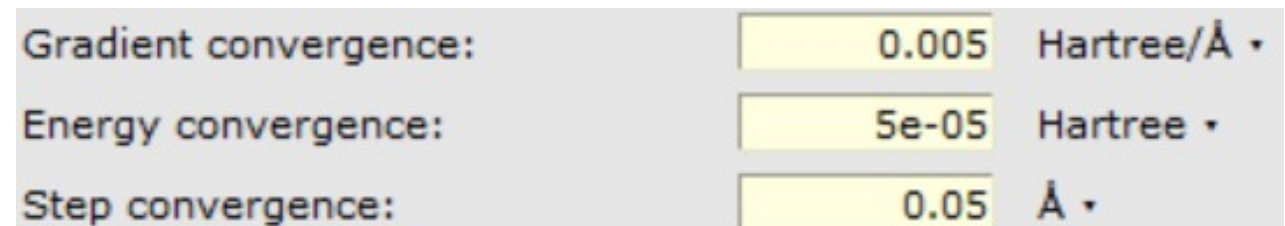

# Transition State through PES scan

- Set up a PES scan, using 1 combined scan coordinate
	- $Zr-C$  to 2.4 & C-C to 1.55
- Details -> Geometry Optimization:
	- § Loosen the Convergence criteria by a factor of 5
- Run, and when finished, open AMSMovie

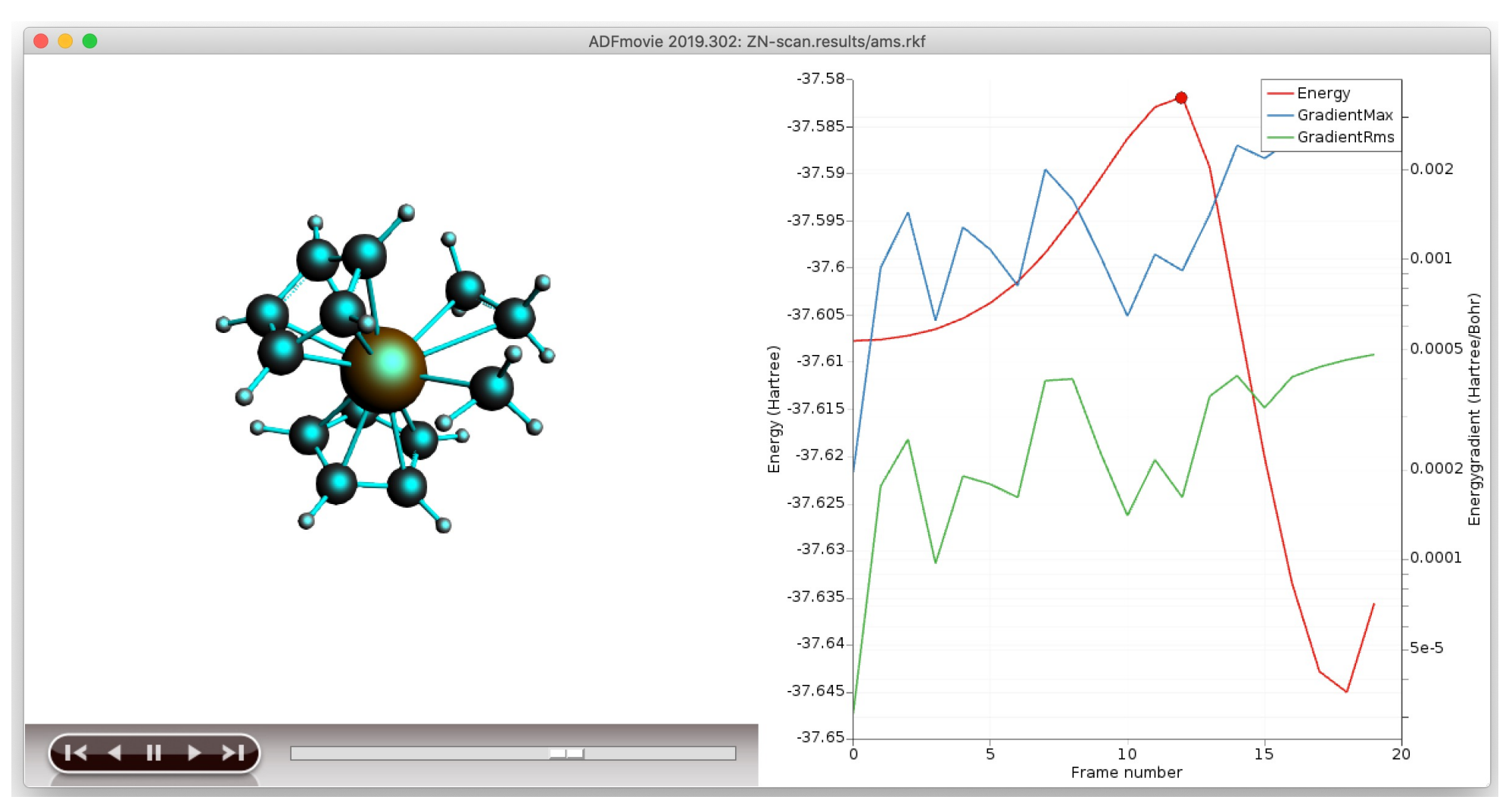

- Copy the highest energy structure (e.g.  $Ctrl+U$ ), or save as structure
- Set up a TS run (ideally make a new input)

**SCM** 

- make sure there are no constraints, and regular convergence
- use a calculate Hessian as initial guess and calculate frequencies

## Transition State, start with NEB (Ziegler-Natta)

#### Exercise:

- Optimize reactant & product from the last PES scan points
- Rotate the Zr-C-C-H dihedral to  $\sim$ 0 (metallacycle Zr-C-C-H) & optimize => alpha-agostic
- Set up a climbing nudged elastic band calculation Task: NEB
- Choose this structure as final, the other product as intermediate, and  $R$  as initial (import structures from results/ams.rkf) and choose 14 points
- Don't optimize R&P, relax convergence by factor 5
- Open AMSMovie when finished
	- Which is the rate-determining step?

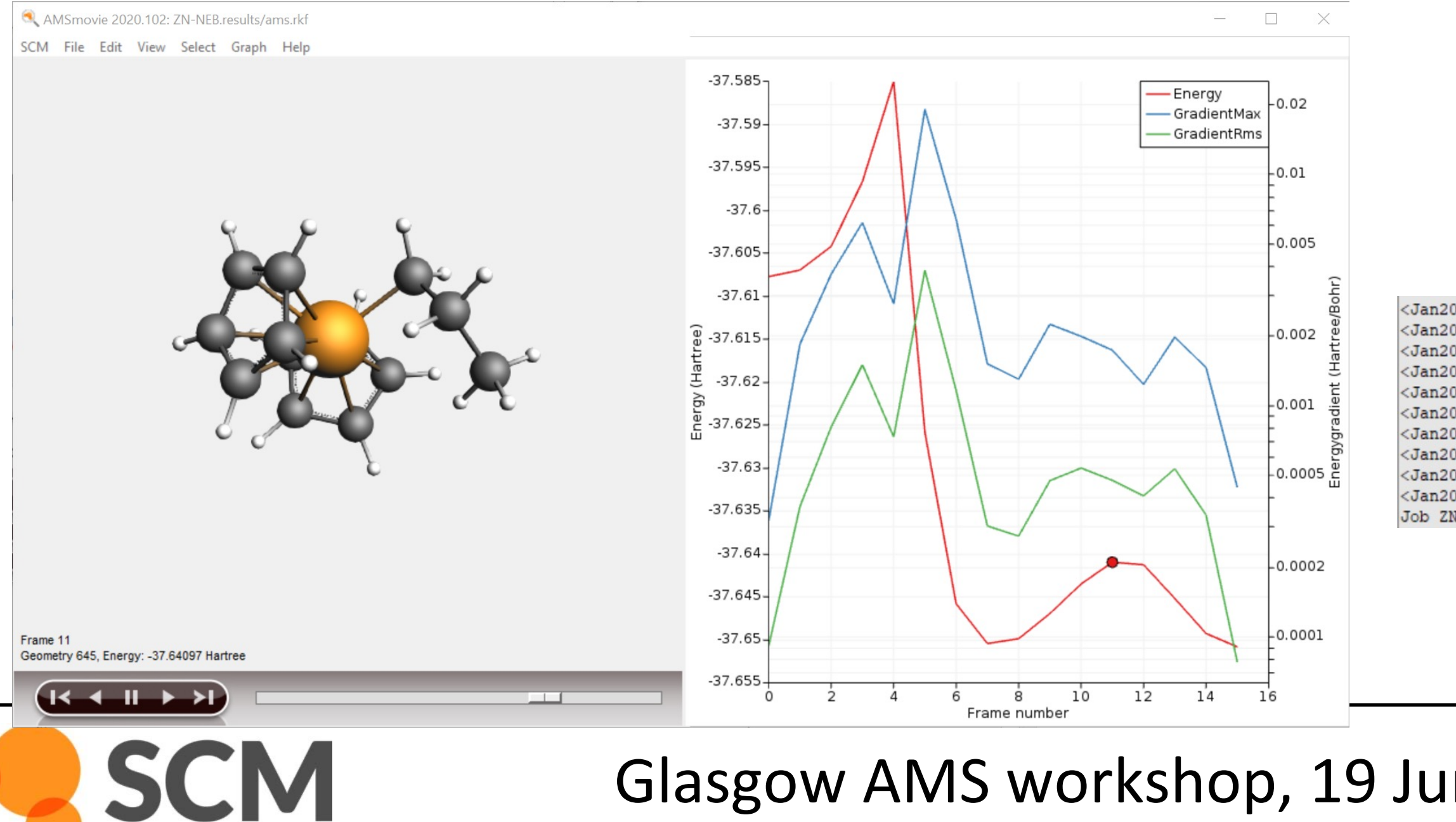

#### Glasgow AMS workshop, 19 June 2023 © SCM 28

#### Tip: use CI-NEB to get close enough to TS, use Hessianbased optimization to find it

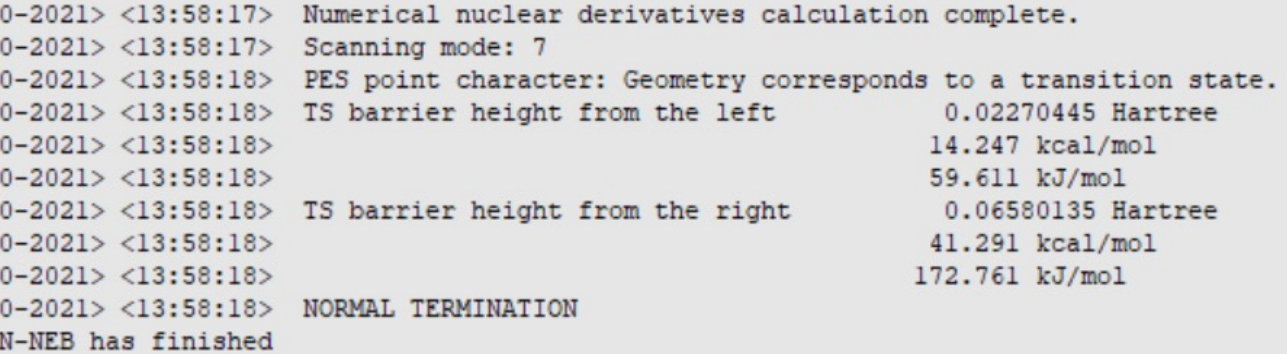

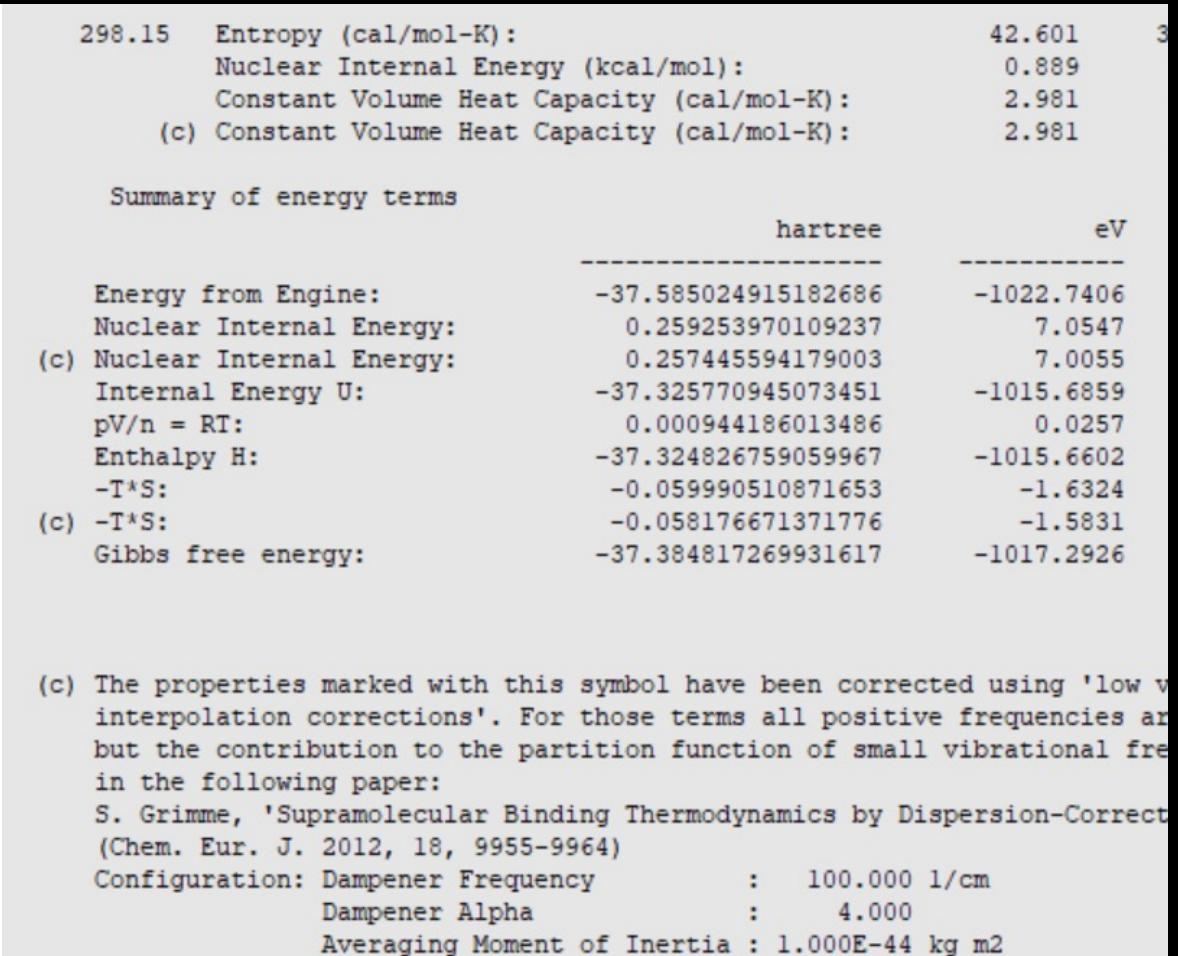

- hTST as first approximation:  $k \sim e^{i\theta}$
- Could also try mircokinetics. More u

• Suggestions & troubleshooting

- 1. get close to TS: NEB, PES Scan, constrained by
- 2. get a good curvature (Hessian): pre-
- 3. check final curvature / path: Freque
- 4. [Spurious imag. Freq.: displac](https://www.scm.com/doc/Tutorials/StructureAndReactivity/ZN-PES-Scan_TST.html)e along

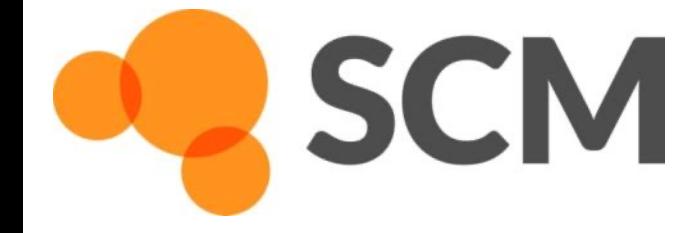

- Quick (?) NEB (you want to find R  $\&$
- PES scan (can you use ReaxFF, MOP
- Maybe you can get away with period
- How to get good guess for lov
	- Could try MOPAC or DFTB Hessian
		- § Inspect modes first?
	- Define reaction coordinate (TSRC)
	- Use a partial Hessian ('active' region)

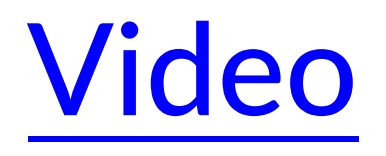

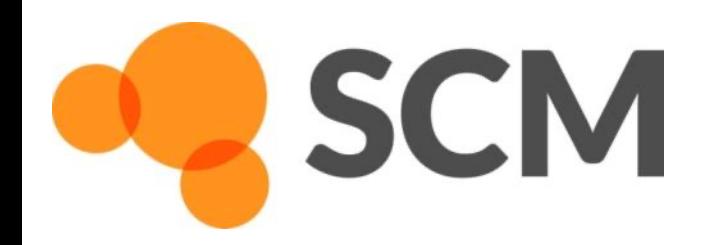